## Making Visual Studio Team System work in your Organisation

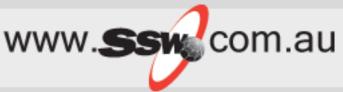

Streamline your bug handling and development management system

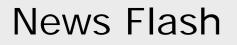

Visual Studio Team Edition for Database Professionals

- New Visual Studio Database Project
  - import your database schema and put under source control.
  - build update scripts or packages and provides a deploy tool to the specified database.

www.SSm com.au

- Rename Refactoring
- New T-SQL Editor
- SchemaCompare
- DataCompare
- Database Unit Testing
  - using T-SQL or managed code.
- DataGenerator
  - data based upon your existing production databases
  - can be deployed to a database prior to running unit tests thus ensuring consistent test results

### About Adam

www.SSM com.au

- Chief Architect for <u>www.ssw.com.au</u> doing:
  - internal corporate development and
  - generic off-the-shelf databases
  - Clients: Royal & SunAlliance, Westbus, Microsoft...
- SSW Develops custom solutions for businesses across a range of industries such as Government, banking, insurance and manufacturing since 1990
- President .Net User Group, Sydney
- Speaker for Microsoft TechEd and Roadshows, Dev Conn, VSLive....
- Microsoft Regional Director, Australia
- <u>AdamCogan@ssw.com.au</u>

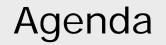

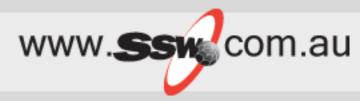

- 1. History of Bug Systems
- 2. Exploring VSTS / TFS (a tour)
- 3. What's wrong with VSTS for me
- 4. The Education
  - What you can customize
- 5. The Solution
  - including 3<sup>rd</sup> Parties

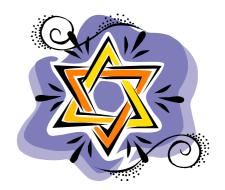

How Bug Tracking Systems Work

- www.**ssw**com.au
- Everyone needs one even Microsoft!
- Basic Requirements
  - Searchable
  - Reportable
  - Notifications when done
- Nice-To-Haves
  - Source Control Integration
  - IDE integration (optional)
- Many solutions available for tracking tasks and bugs
  - Different storage mechanisms Spreadsheets/ Databases/ Emails
  - Different Interfaces Thin Client/Rich Client

## History of Microsoft

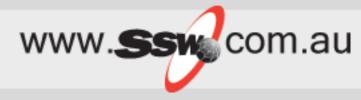

- Excel
- Project
- Project Server
- Outlook Tasks
- Sharepoint Lists

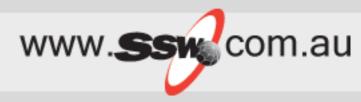

- Mercury's Test Director
- Gemini web (10 developers free)
- Target Process
- Bugzilla
- Axosoft OnTime
- DevTrack web/windows
- Star Team
- Test Director
- Test Track PRO windows
- Bug Tracker

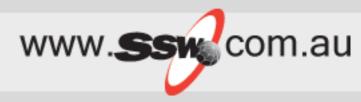

- Mantis Bug Tracking System
  - <u>www.mantisbt.org</u> a php/MySQL/web based bug tracking system (text emails)
- Eventum
  - a php/MySQL/web based bug tracking system (text emails)
- A Wiki
- Infra
- ClearQuest
- Mini Track
- Joel Spolsky's FogBugz
  - Handles HTML much better, web based

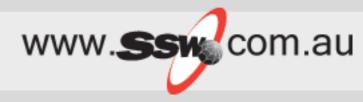

- The most common is
  - Build your own
  - Emails
  - ToDo.txt
- The best one is
  - Emails and Exchange Public Folders
  - <u>www.ssw.com.au/SSW/ExtremeEmails</u>

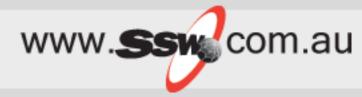

### FogBugz (www.fogcreek.com.au)

| FogBugz               | Buy FogBugz                              | search ?                    |
|-----------------------|------------------------------------------|-----------------------------|
| User: Ghulam Mustafa  | List New Case Send Email Options Filter: | s Discuss Snippets Log Off  |
| Administrative Tools: | Users Projects Mailboxes Client          | s Departments Priority Site |

Area para bang ogbaga, yaa can aawinada yaar anarabasa in <u>ooc server asoo tarihat</u> or <u>Access tarihat</u> or <u>Aryoo</u>c

| Open cases by project  |   | 0 |   |
|------------------------|---|---|---|
| Inbox                  | 1 | 0 | 0 |
| Open cases by release  | ð | • |   |
| Global:                |   |   |   |
| Undecided              | 1 | 0 | 0 |
| Open cases by priority | ð |   |   |
| <u>1-Must Fix</u>      | 1 | 0 | 0 |
| Open cases by person   | ð |   |   |
| <u>Ghulam Mustafa</u>  | 1 | 0 | 0 |
|                        |   |   |   |

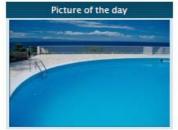

### Welcome to FogBugz. Project Management, Helpdesk, and Discussion Groups The link to your private demo site is: <u>http://trv4.fogbugz.com/?id=62844PICKEI</u> Use the following address to send email into FogBugz: <u>trial+62844PICKEI@fogcreek.com</u>

After purchasing FogBugz, you can download your trial database in <u>SQL Server 2000 format</u> or <u>Access format</u> or <u>MvSQL format</u>.

#### TASKS

<u>List</u> Enter a <u>New Case</u> Send <u>Email</u> Capture <u>Screenshots</u> <u>Search</u> <u>Discussion Groups</u> <u>Release Notes</u> Configure <u>Options</u> and <u>Snippets</u> <u>Demo</u> FogBugz source control integration

### ADMINISTRATION

Manage <u>Users</u> Set up <u>Projects</u>, Areas, and <u>Releases</u> Configure <u>Mailboxes</u> You are logged on as Ghulam Mustafa (Log Off)

#### SHOW ME:

Inbox
 My Cases

Manage Filters

### History of SSW

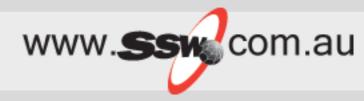

• A year ago... Extreme Emails

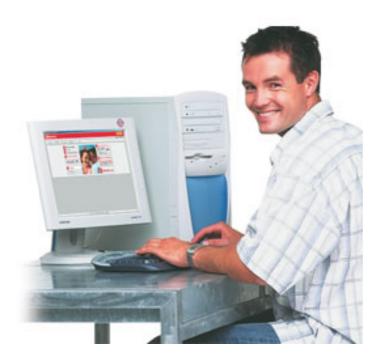

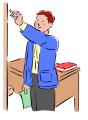

### And for Reporting...

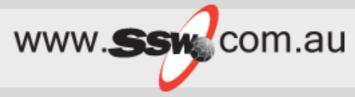

### www.ssw.com.au/ssw/ExchangeReporter

### Mail Folder Statistics

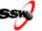

Shows folder statistics over all folders.

Tip: Be on the lookout for especially large mailboxes.

| Last Updated: Sat 21/08/2004 1:00 PM | Extraction Time: 00:12:00 |        |           |          |  |  |
|--------------------------------------|---------------------------|--------|-----------|----------|--|--|
| Owner                                | Messages                  | Unread | Important | Size     |  |  |
| RupertCosteau                        | 176                       | 3      | 9         | 10.8 MB  |  |  |
| lanRoberts                           | 132                       | 13     | 9         | 10.0 MB  |  |  |
| IndiraPatel                          | 119                       | 2      | 3         | 4.5 MB   |  |  |
| RobertoBellini                       | 101                       | 28     | 8         | 4.0 MB   |  |  |
| FabioGuvera                          | 50                        | 0      | 1         | 10.2 MB  |  |  |
|                                      | 8.620                     | 754    | 453       | 618.9 MB |  |  |

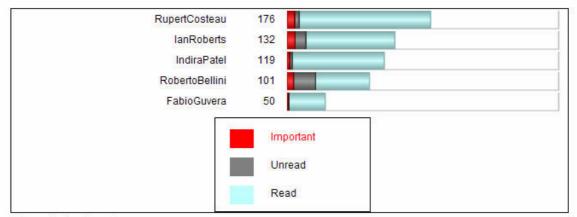

© Proudly developed by <u>www.ssw.com.au</u>

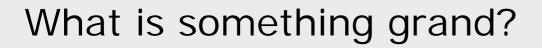

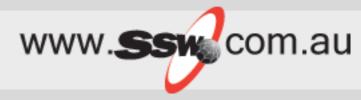

- Enormous
- Millions of men involved

### Easter Island Statues

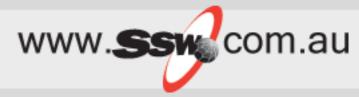

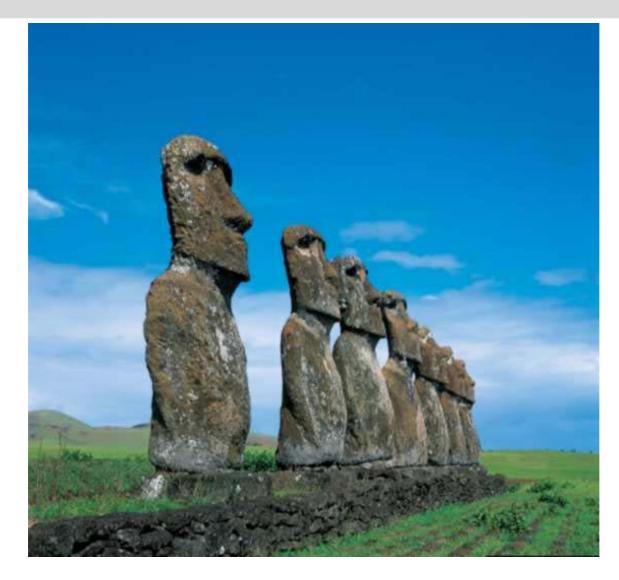

### Titantic

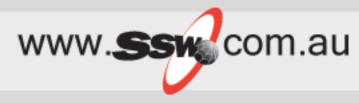

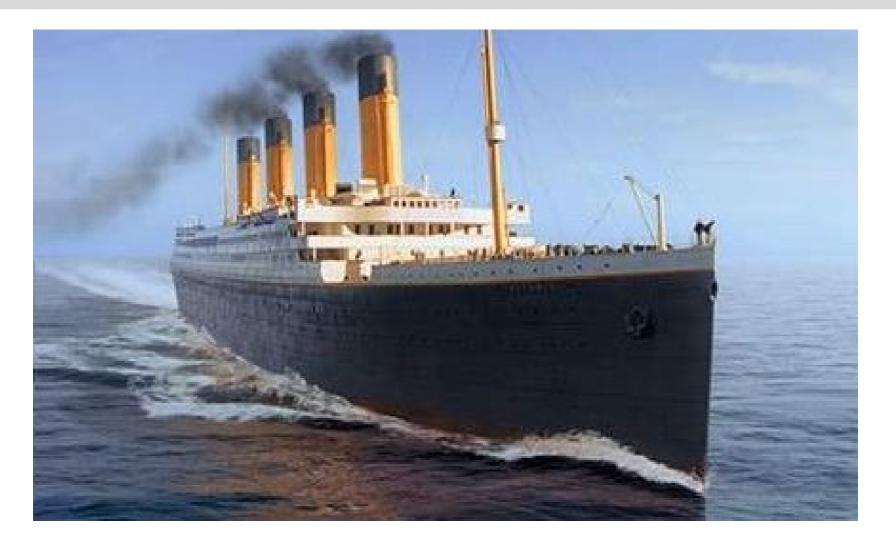

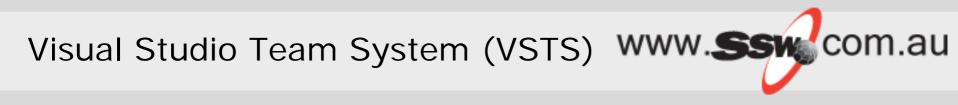

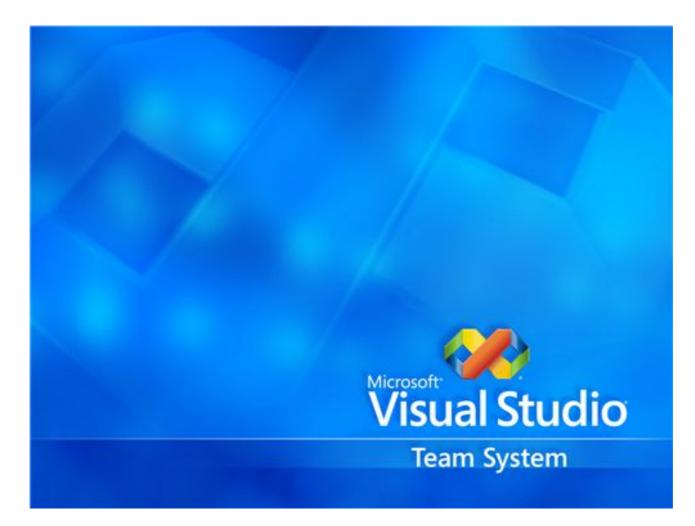

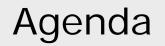

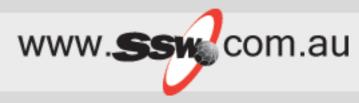

1. History of Bug Systems

## 2. Exploring VSTS / TFS (a tour)

- 3. What's wrong with VSTS for me
- 4. The Education- What you can customize
- 5. The Solution
   including 3<sup>rd</sup> Parties

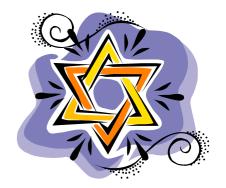

## Installing TFS

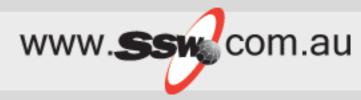

| 🖑 Microsoft Visual Studio 2005 Team     | Explorer Setup                 |        |
|-----------------------------------------|--------------------------------|--------|
| Ready to Install                        | Visual Stue<br>Team Foundation |        |
| The following components will be instal | lled:                          |        |
| Microsoft Visual Studio 2005 Tean       | n Explorer                     |        |
| The following settings will be used:    |                                |        |
| Destination folder: C:\Program Fil      | les\Microsoft Visual Studio 8\ |        |
|                                         | < Previous   Install >   (     | Cancel |

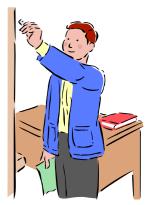

### How VSTS does it?

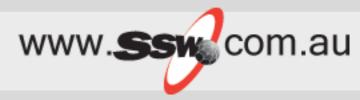

- VS 2005 Integrated IDE
- SQL Server 2005 Databases
- Reports in SharePoint
- Notifications via email
- Solves many problems.... 5 big ones for me

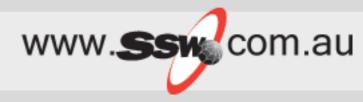

• Young Developers

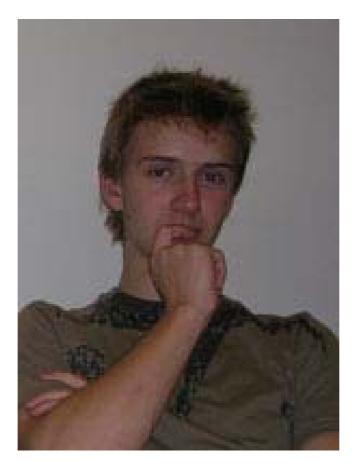

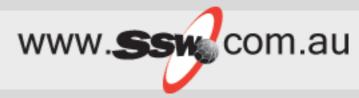

You can't work out why the developers made the change

SOLUTION: TFS associates work items with the check-ins made. This allows you to determine the WHY rather than just the WHAT.

| New Bug 1* Active Bugs [Results] Start Page                                  | New Bug 1* Active Bugs [Results] Start Page |           |          |   |  |  |  |
|------------------------------------------------------------------------------|---------------------------------------------|-----------|----------|---|--|--|--|
| New Bug 1 : We are trying to convince the customer they need a better server |                                             |           |          |   |  |  |  |
|                                                                              |                                             |           |          |   |  |  |  |
| Title: We are trying to convince the customer they need a bette              | erserver                                    |           |          |   |  |  |  |
| Classification                                                               |                                             |           |          |   |  |  |  |
| Area: Test Project                                                           |                                             |           |          | * |  |  |  |
| Iteration: Test Project                                                      |                                             |           |          | * |  |  |  |
| Status                                                                       |                                             |           |          |   |  |  |  |
| Assigned to: Mustafa Ghulam www.ssw. V State: Acti                           | ve                                          | Triage:   | Approved | ~ |  |  |  |
| Rank: Reason: New                                                            |                                             | Priority: | 2        | ~ |  |  |  |
|                                                                              |                                             | r noncyr  | -        |   |  |  |  |
| Description History Links File Attachments Details                           |                                             |           |          |   |  |  |  |
| Description:                                                                 |                                             |           |          |   |  |  |  |
| Thread.Sleep;                                                                |                                             |           |          | ~ |  |  |  |
|                                                                              |                                             |           |          |   |  |  |  |
|                                                                              |                                             |           |          |   |  |  |  |
|                                                                              |                                             |           |          |   |  |  |  |
|                                                                              |                                             |           |          |   |  |  |  |
|                                                                              |                                             |           |          |   |  |  |  |
|                                                                              |                                             |           |          | ~ |  |  |  |
|                                                                              |                                             |           |          |   |  |  |  |

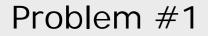

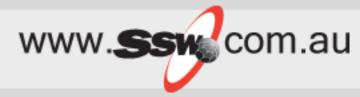

### HOW: The Manager defines the policy for Source Control

| Policy Type | Description                    | <u>N</u> ew  |
|-------------|--------------------------------|--------------|
| Work Items  | Require associated work items. | <u>E</u> dit |
|             |                                | Remove       |
|             |                                | Engble       |
|             |                                | Disable      |
|             |                                |              |
|             |                                |              |
|             |                                |              |
|             |                                |              |
|             |                                |              |

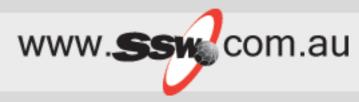

• Some developers cause more problems then they solve

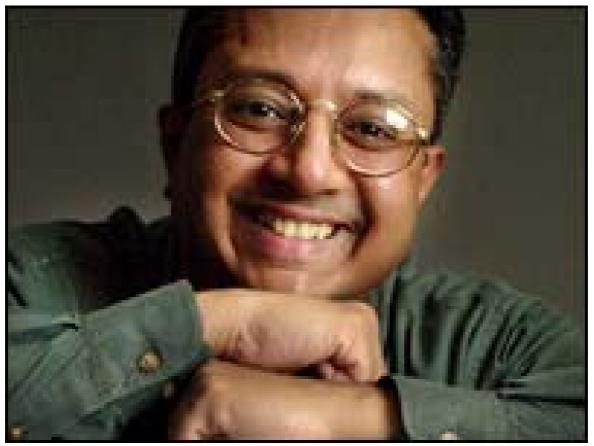

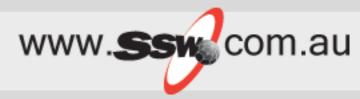

Developers regularly check in changes that break.

Bugs are detected the day before release!

SOLUTION: VSTS has Unit Testing support built in. You can also use Team Foundation Server to perform a nightly build. Bugs will be found SOONER rather than LATER.

| Check 1 | In - Polic      | icy Warnings                                                   | ? ×    |
|---------|-----------------|----------------------------------------------------------------|--------|
|         |                 | \Lambda The following checkin policies have not been satisfied |        |
| Sou     | rce Eiles       | Description                                                    |        |
| 1       |                 | You must associate this checkin with one or more work items.   |        |
| Wa      |                 |                                                                |        |
|         | 'k Items        |                                                                |        |
|         |                 |                                                                |        |
|         | heckin<br>Lotes |                                                                |        |
|         | 2               |                                                                |        |
| F       | olicy           |                                                                |        |
|         | arnings         |                                                                |        |
|         |                 |                                                                |        |
|         |                 |                                                                |        |
|         |                 |                                                                |        |
|         |                 | <u>C</u> heck In                                               | Cancel |
| -       |                 |                                                                | 11     |

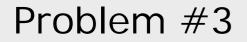

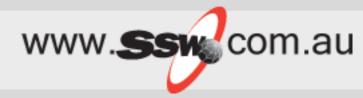

### Senior Developers

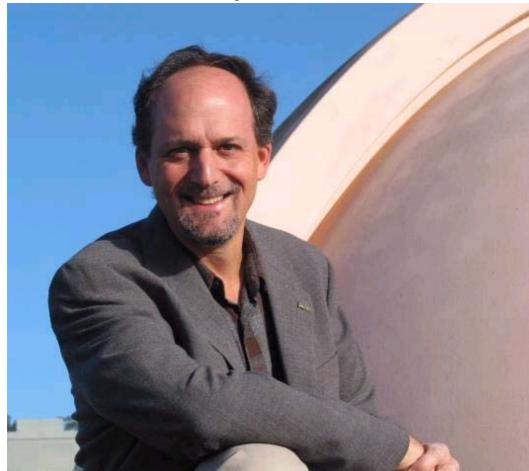

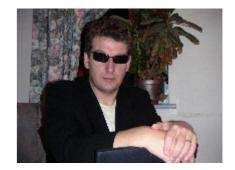

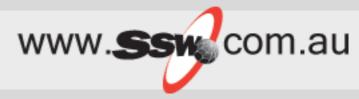

Developers check in changes that don't comply with company standards

SOLUTION: VSTS Source Control support allows check-in policies to enforce code rules and provides Code Analysis

Eg. FxCop, SSW Code Auditor

| irce Control Settings - pr | oj1                            | ?:             |
|----------------------------|--------------------------------|----------------|
| Checkout Settings Checkin  | Policy Checkin Notes           |                |
| Policy Type                | Description                    | <u>N</u> ew    |
| Work Items                 | Require associated work items. | <u>E</u> dit ( |
|                            |                                | Remove         |
|                            |                                | <u>Enable</u>  |
|                            |                                |                |
|                            |                                |                |
|                            |                                |                |
|                            |                                |                |
|                            |                                |                |
|                            |                                | OK Cancel      |
|                            |                                |                |

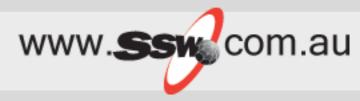

**Business People** 

# Should be able to understand

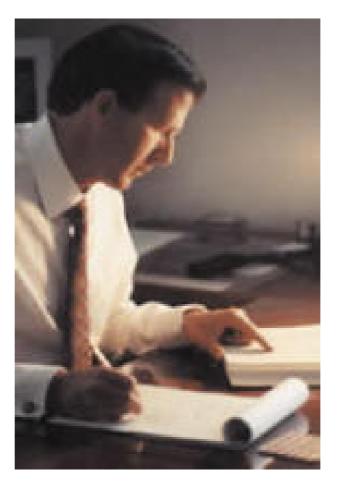

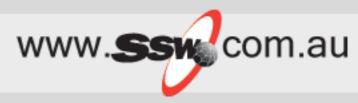

Your project fails because you don't know the true state of the project (poor visibility)

SOLUTION: reporting off these (into Project and SharePoint).

- \* see who is doing what work
- \* see how much work is left to be done

eg. Lets imagine you have 3 offices... can business people understand?

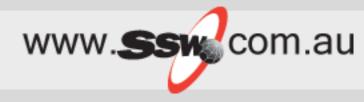

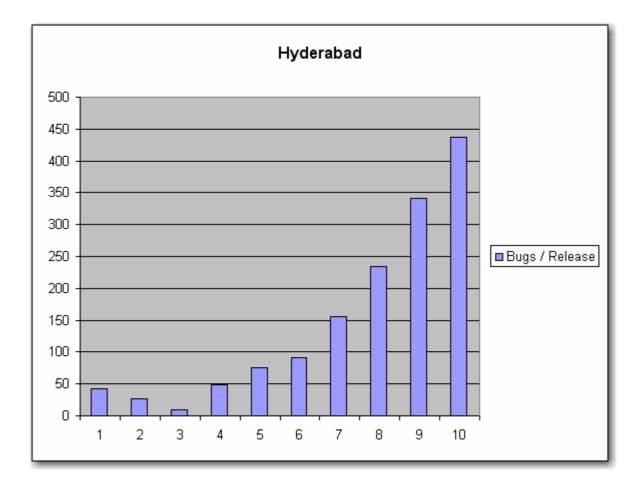

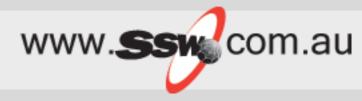

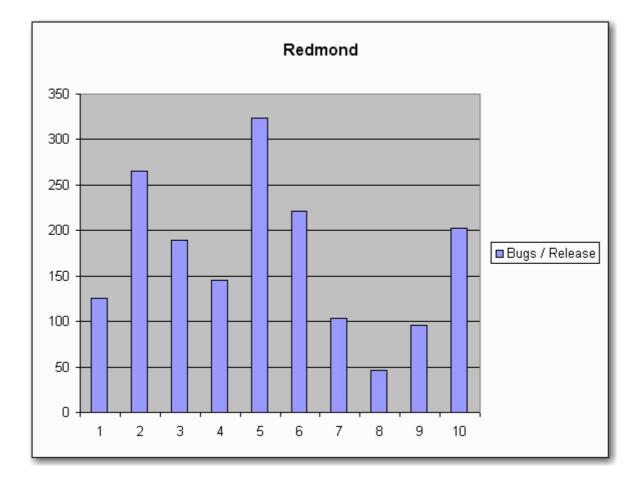

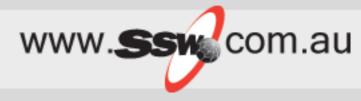

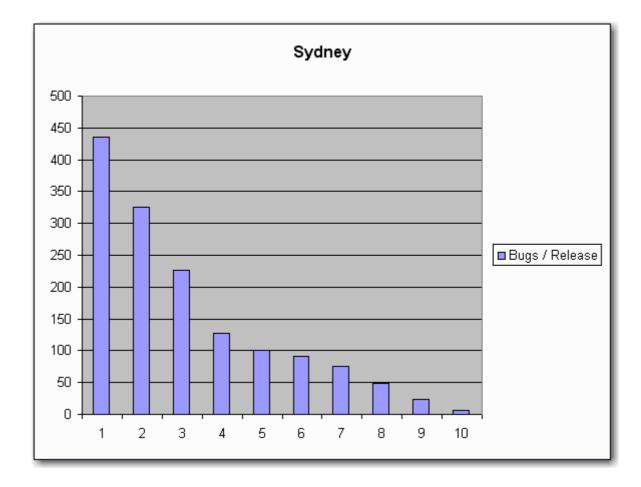

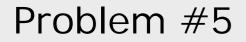

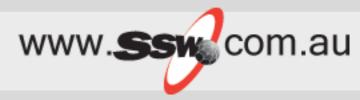

### Bugs

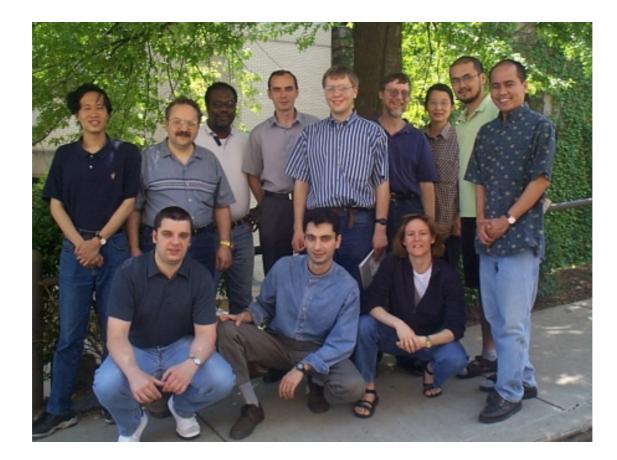

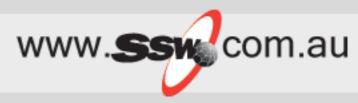

You are getting a lot of runtime exceptions in your application because there are not many unit tests

## SOLUTION: Project Managers see Code Coverage Report

Eg. determine they want 90% coverage... lets see...

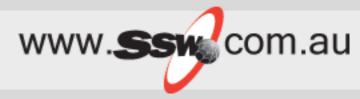

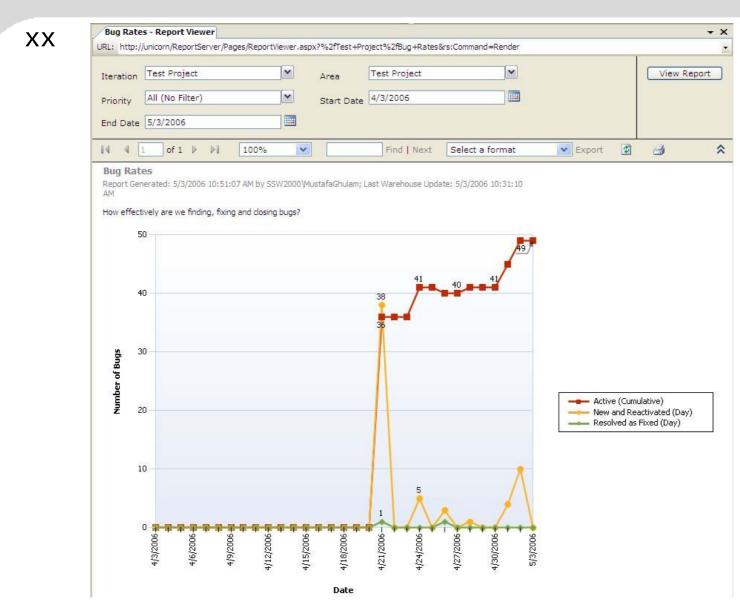

### VSTS Tour for the Programmer

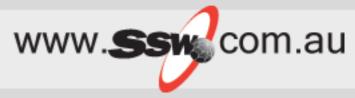

## Team Explorer

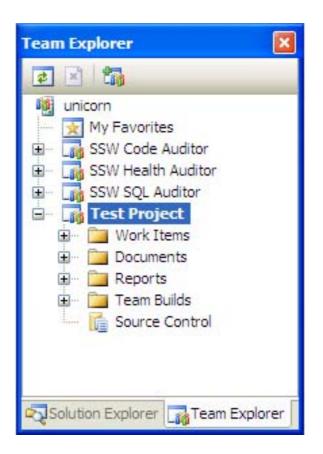

### VSTS Tour for the Programmer

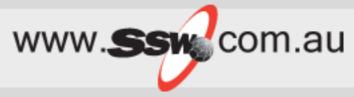

• Add Work Items

| New Bug 1*     |                              |          |        |   |           |          |   |
|----------------|------------------------------|----------|--------|---|-----------|----------|---|
| New Bug 1 : Ne | ew WorkItem                  |          |        |   |           |          |   |
| Title: New V   | WorkItem                     |          |        |   |           |          |   |
| Classification | n                            |          |        |   |           |          |   |
| Area:          | Test Project                 |          |        |   |           |          | ~ |
| Iteration:     | Test Project                 |          |        |   |           |          | ~ |
| Status         |                              |          |        |   |           |          |   |
| Assigned to    | : Mustafa Ghulam www.s: 😽    | State:   | Active | * | Triage:   | Approved | ~ |
| Rank:          |                              | Reason:  | New    | ~ | Priority: | 2        | ~ |
| Description    |                              |          |        |   |           |          |   |
| Description    | History Links File Attachmer | nts Deta | llis   |   |           |          |   |
| Descriptio     | -                            |          |        |   |           |          | ~ |
| bebenpen       |                              |          |        |   |           |          |   |
|                |                              |          |        |   |           |          |   |
|                |                              |          |        |   |           |          |   |
|                |                              |          |        |   |           |          |   |
|                |                              |          |        |   |           |          |   |
|                |                              |          |        |   |           |          | ~ |
|                |                              |          |        |   |           |          |   |

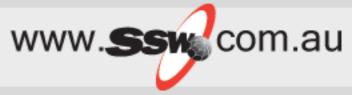

• View Task Lists

| Query Results: 16 results found (1 currently selected). |      |           |              |        |                 |                                                                 |  |  |
|---------------------------------------------------------|------|-----------|--------------|--------|-----------------|-----------------------------------------------------------------|--|--|
| 0                                                       | ID 🔺 | Work Item | Discipline   | State  | Assigned To     | Title                                                           |  |  |
|                                                         | 157  | Task      |              | Active | Mustafa Ghulam  | Set up: Set Permissions                                         |  |  |
|                                                         | 158  | Task      |              | Active | Mustafa Ghulam  | Set up: Migration of Source Code                                |  |  |
|                                                         | 159  | Task      |              | Active | Mustafa Ghulam  | Set up: Migration of Work Items                                 |  |  |
|                                                         | 160  | Task      |              | Active | Mustafa Ghulam  | Set up: Set Check-in Policies                                   |  |  |
|                                                         | 161  | Task      |              | Active | Mustafa Ghulam  | Set up: Configure Build                                         |  |  |
|                                                         | 162  | Task      |              | Active | Mustafa Ghulam  | Set up: Send Mail to Users for Installation and Getting started |  |  |
|                                                         | 163  | Task      | Requirements | Active | Mustafa Ghulam  | Create Vision Statement                                         |  |  |
|                                                         | 164  | Task      |              | Active | Mustafa Ghulam  | Set up: Create Project Description on Team Project Portal       |  |  |
|                                                         | 165  | Task      | Requirements | Active | Mustafa Ghulam  | Create Personas                                                 |  |  |
|                                                         | 166  | Task      | Project Ma   | Active | Mustafa Ghulam  | Define Iteration Length                                         |  |  |
|                                                         | 167  | Task      | Test         | Active | Mustafa Ghulam  | Create Test Approach Worksheet including Test Thresholds        |  |  |
|                                                         | 168  | Task      | Requirements | Active | Mustafa Ghulam  | Brainstorm and Prioritize Scenarios List                        |  |  |
|                                                         | 169  | Task      | Requirements | Active | Mustafa Ghulam  | Brainstorm and Prioritize Quality of Service Requirements List  |  |  |
|                                                         | 170  | Task      |              | Active | Mustafa Ghulam  | Set up: Create Project Structure                                |  |  |
|                                                         | 171  | Task      | Project Ma   | Active | Mustafa Ghulam  | Create Iteration Plan                                           |  |  |
|                                                         | 333  | Task      |              | Active | David Klein www | ddk                                                             |  |  |

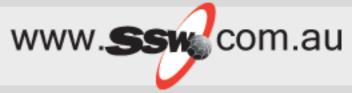

Reports
Team Builds
Source Control

### • Built in Queries

| A   | Active Bugs [Q  | uery]                    |                               |                |                               |          | - ×   | eam Explorer                                           |
|-----|-----------------|--------------------------|-------------------------------|----------------|-------------------------------|----------|-------|--------------------------------------------------------|
|     | And/Or          | Field                    | Operator                      | Value          |                               |          |       | e 🛛 📷                                                  |
|     |                 | Team Project             | -                             | @Project       |                               |          |       | inicorn                                                |
|     | And             | Work Item Type           | =                             | Bug            |                               |          |       | My Favorites                                           |
|     | And             | State                    | =                             | Active         |                               |          | 1.125 | SSW Code Auditor     SSW Health Auditor                |
| ÷   | Click here to a | add a clause             |                               |                |                               |          |       | E SSW SQL Auditor                                      |
| lui | ery Results: 49 | results found (1 current | ly selected).                 |                |                               |          | 6     | - Test Project                                         |
| 7   | ID 🔺 Wo         | rk Item Type             | Assigned To                   |                | Created By                    | Priority | ~     | 🗐 - 📴 Team Queries                                     |
|     | 222 Bug         | 1                        | Mustafa Ghulam w              | ww.ssw.com.au  | Mustafa Ghulam www.ssw.com.au | 2        |       | - 🔂 Active Bugs                                        |
|     | 223 Bug         |                          | Mustafa Ghulam w              | ww.ssw.com.au  | Mustafa Ghulam www.ssw.com.au | 2        |       | - 📑 All Issues                                         |
|     | 224 Bug         |                          | Mustafa Ghulam www.ssw.com.au |                | Mustafa Ghulam www.ssw.com.au | 2        |       | - 📑 All Quality of Service Requirements                |
|     | 240 Bug         |                          | Mustafa Ghulam w              | ww.ssw.com.au  | Mustafa Ghulam www.ssw.com.au | 2        |       | All Scenarios                                          |
|     | 241 Bug         |                          | Mustafa Ghulam w              | ww.ssw.com.au  | Mustafa Ghulam www.ssw.com.au | 2        |       | All Tasks                                              |
|     | 242 Bug         |                          | Nasir Ali www.ssw             | .com.au        | Mustafa Ghulam www.ssw.com.au | 2        |       | All Work Items                                         |
|     | 243 Bug         |                          | Mustafa Ghulam w              | ww.ssw.com.au  | Mustafa Ghulam www.ssw.com.au | 1        |       | 📑 My Work Items<br>📑 My Work Items for All Team Projec |
|     | 244 Bug         |                          | Mustafa Ghulam w              | ww.ssw.com.au  | Mustafa Ghulam www.ssw.com.au | 1        |       | Project Checklist                                      |
|     | 245 Bug         |                          | Mustafa Ghulam w              | ww.ssw.com.au  | Mustafa Ghulam www.ssw.com.au | 1        |       |                                                        |
|     | 248 Bug         |                          | Mustafa Ghulam w              | ww.ssw.com.au  | Mustafa Ghulam www.ssw.com.au | 1        | 1     |                                                        |
|     | 249 Bur         |                          | Mustafa Ghulam w              | www.ssw.com.au | Mustafa Ghulam www.ssw.com.au | 1        | ~     | My Queries                                             |
| F   |                 |                          |                               |                |                               | 1        |       | Documents                                              |

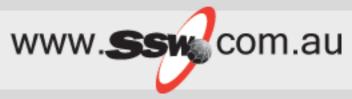

### • Custom Queries

| <u>_</u> " | ew Query 1 [(   | (uciy)                   |                      |                 | × |
|------------|-----------------|--------------------------|----------------------|-----------------|---|
|            | And/Or          | Field                    | Operator             | Value           |   |
| Þ          |                 | Assigned To              | ÷                    | @Me             |   |
|            | And             | Team Project             | -                    | @Project        |   |
| *          | Click here to a | dd a clause              |                      |                 |   |
|            |                 |                          |                      |                 |   |
| Que        | ery Results: 61 | results found (1 current | ly selected).        |                 |   |
| I          | ID 🔺 Title      | •                        |                      |                 | 1 |
|            | 157 Set         | up: Set Permissions      |                      |                 |   |
|            | 158 Set         | up: Migration of Source  | Code                 |                 | - |
|            | 159 Set         | up: Migration of Work I  | tems                 |                 |   |
|            | 160 Set         | up: Set Check-in Policie | s                    |                 |   |
|            | 161 Set         | up: Configure Build      |                      |                 |   |
|            | 162 Set         | up: Send Mail to Users i | for Installation and | Getting started |   |
|            | 163 Crea        | ate Vision Statement     |                      |                 |   |
|            | 164 Set         | up: Create Project Des   | cription on Team Pro | pject Portal    |   |
|            | 165 Crea        | ate Personas             |                      |                 |   |
|            | 166 Defi        | ne Iteration Length      |                      |                 | 1 |

• Write Tests Documents

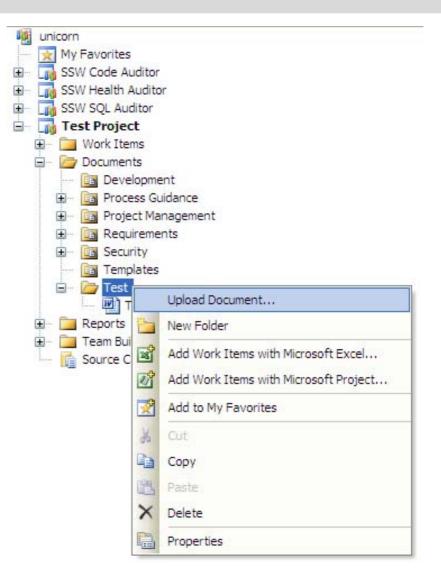

www.SSm com.au

### Agenda

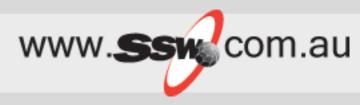

- 1. History of Bug Systems
- 2. Exploring VSTS / TFS (a tour)
- 3. What's wrong with VSTS for me
- 4. The Education- What you can customize
- 5. The Solution
   including 3<sup>rd</sup> Parties

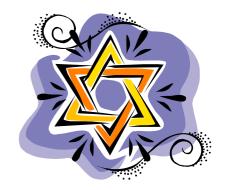

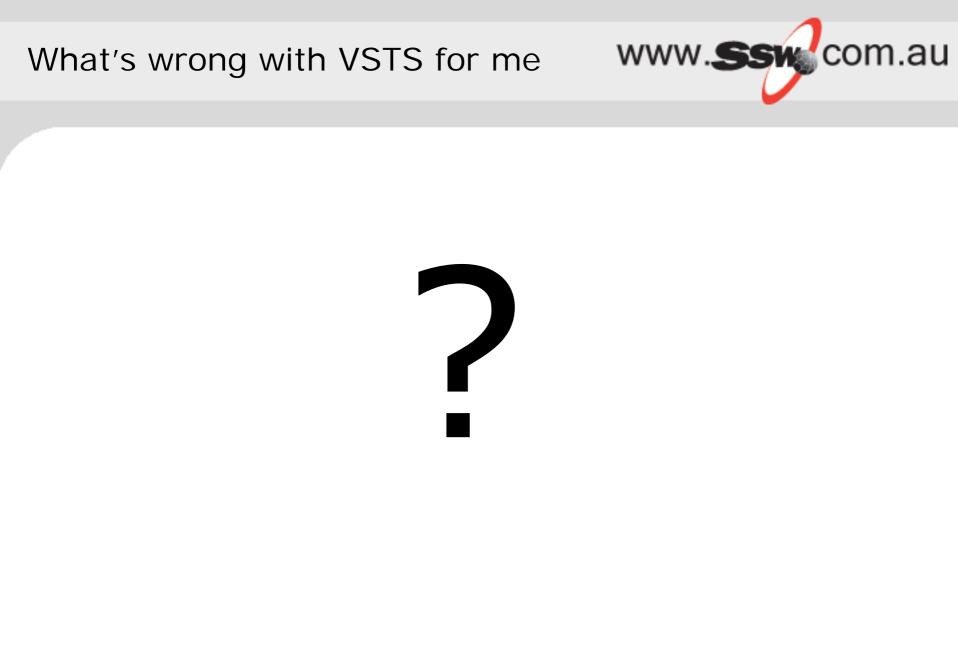

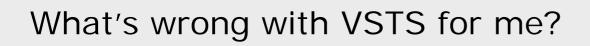

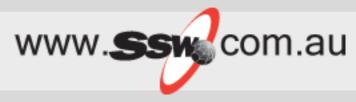

- Unnecessary fields X
- Data in combos 样
- Getting bugs from Outlook X
- Responding with history
- The Reports

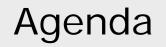

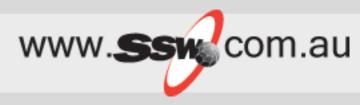

- 1. History of Bug Systems
- 2. Exploring VSTS / TFS (a tour)
- 3. What's wrong with VSTS for me

### 4. The Education

- What you can customize
- 5. The Solution
  - including 3<sup>rd</sup> Parties

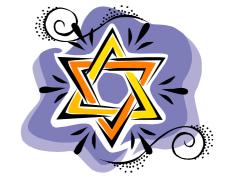

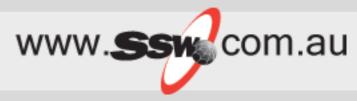

- Changing VSTS
  - Customizing Work Items
  - Customizing Process Templates
- Integration
  - Databases
  - Web Services
  - Object Models

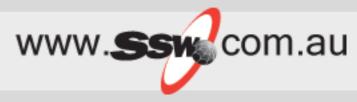

- Customizing Work Items
  - WitExport
  - WitImport

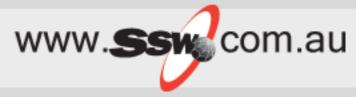

• Customizing Process Templates

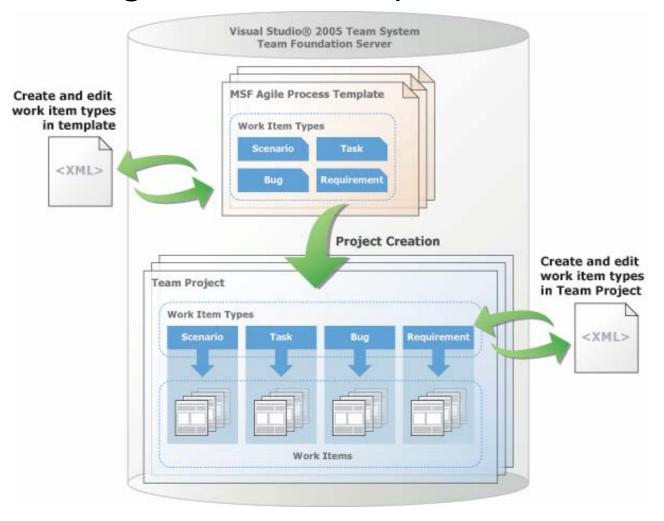

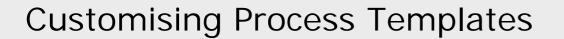

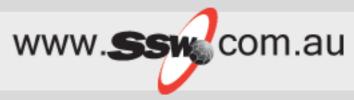

- Customizing Process Templates
  - ProcessTemplate.xml
  - Task.xml
  - Visual Studio Team System Process Template Editor

http://www.gotdotnet.com/Workspaces/Works pace.aspx?id=812a68af-5e74-48c6-9623-1a4469142a84

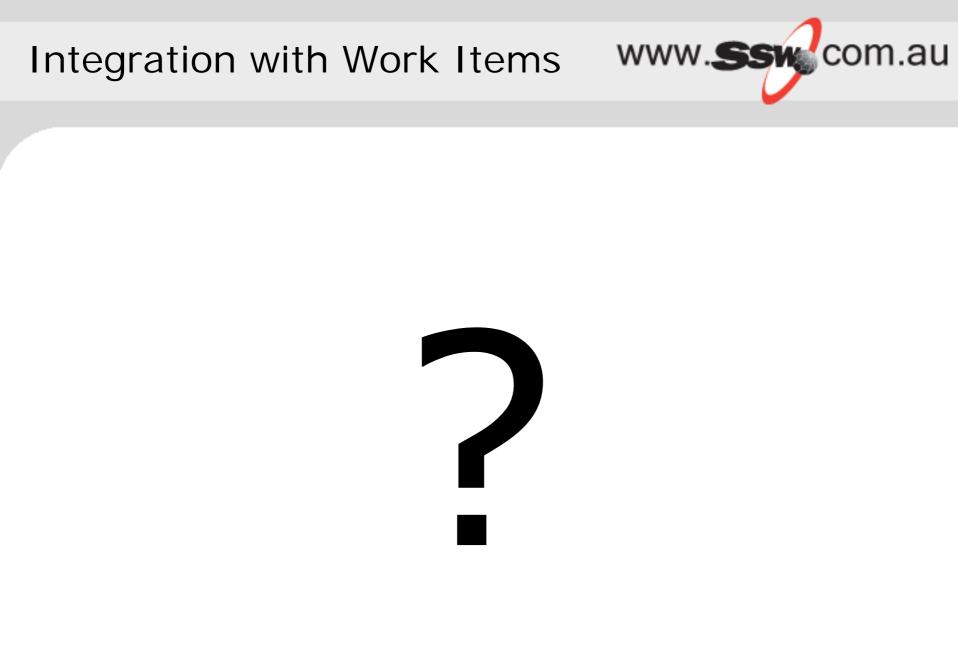

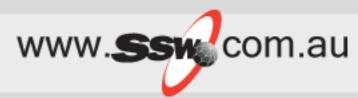

X

### Uses 6 SQL Server 2005 databases

- TfsWorkItemTrackingAttachments
- TfsIntegration
- TfsVersionControl
- TfsWorkItemTracking
- TfsTeamBuild

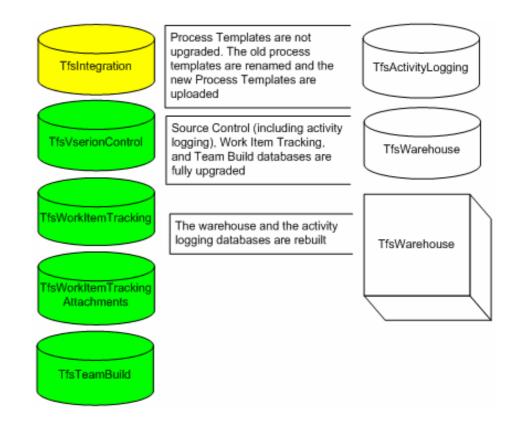

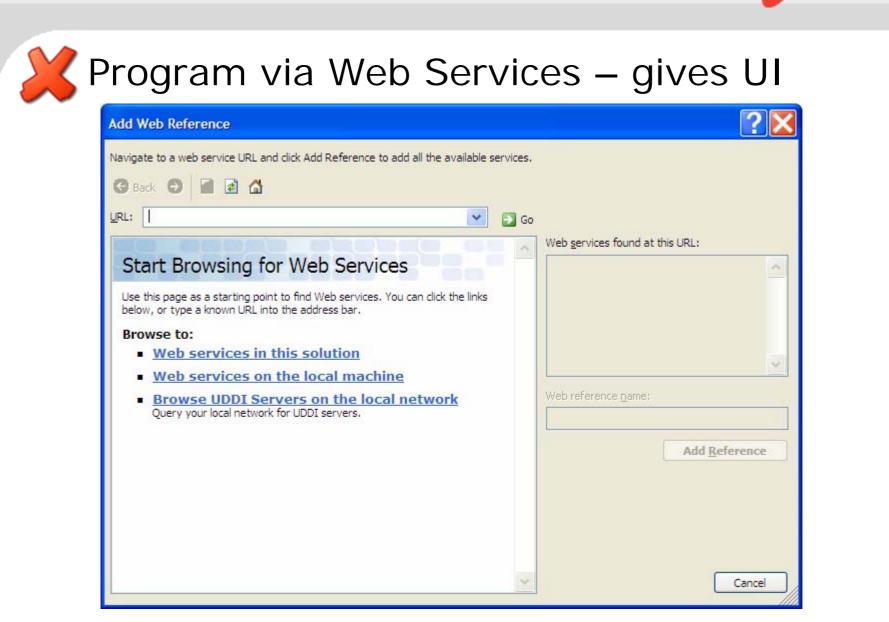

www.ssw.com.au

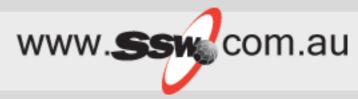

## Uses web services – although not documented

• E.g.

http://unicorn:8080/VersionControl/v1.0/Repository.asmx QueryItem(), Checkin() Web Methods

• Web Services Trace/IIS Log

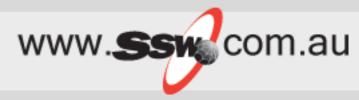

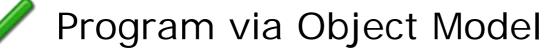

- Store = Server
- WorkItemType = Bug, Task...

```
public void CreateWorkItem(string server, string projectName, string owner)
{
    TeamFoundationServer tfs = TeamFoundationServerFactory.GetServer(server);
    WorkItemStore store = (WorkItemStore) tfs.GetService(typeof(WorkItemStore));

    WorkItemTypeCollection workItemTypes = store.Projects[projectName].WorkItemTypes;

    // Enter the work item as a bug
    WorkItemType wit = workItemTypes["bug"];
    WorkItem workItem = new WorkItem(wit);

    workItem.Title = "The changes submitted have caused a build break - please investigate";
    string[] ownerSplit = owner.Split('\\');
    owner = ownerSplit[ownerSplit.GetLength(0) - 1];
    workItem.Fields["System.AssignedTo"].Value = owner;
    workItem.Fields["Microsoft.VSTS.Common.Priority"].Value = 1;
    workItem.Save();
}
```

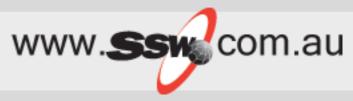

• Customize Work Item

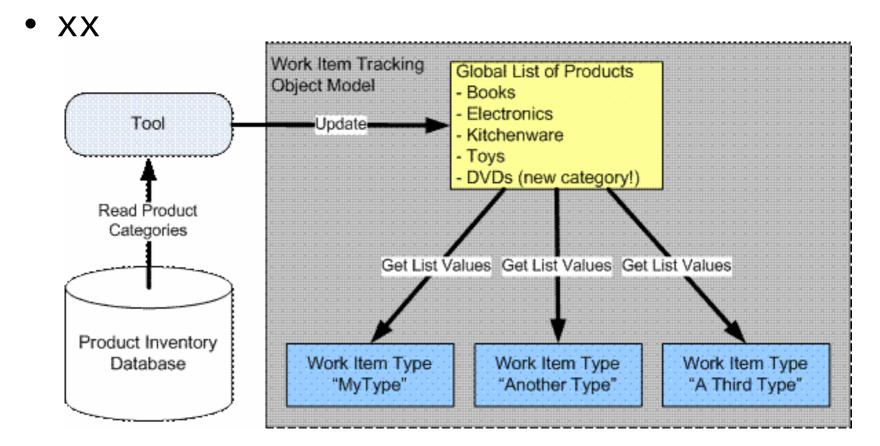

### The Education

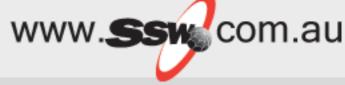

#### This is what it does underneath the toolbar

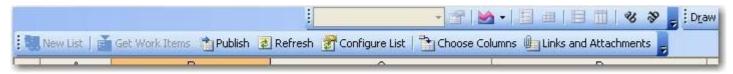

#### what dll it is using with Sys Internals Process Explorer?

| File | C:\Program Files\Common Files\Microsoft Shared\VBA\VBA6\VBE6EXT.OLB                                                             |
|------|----------------------------------------------------------------------------------------------------|
| File | C:\Program Files\Microsoft Office 2003\OFFICE11\EXCEL.EXE                                                                       |
| File | C:\Program Files\Microsoft Visual Studio 8\Common7\IDE\PrivateAssemblies\Microsoft.TeamFoundation.OfficeIntegration.Common.dll  |
| File | C:\Program Files\Microsoft Visual Studio 8\Common7\IDE\PrivateAssemblies\Microsoft.TeamFoundation.OfficeIntegration.Common.tlb  |
| File | C:\Program Files\Microsoft Visual Studio 8\Common7\IDE\PrivateAssemblies\Microsoft.TeamFoundation.OfficeIntegration.Excel.dll   |
| File | C:\Program Files\Microsoft Visual Studio 8\Common7\IDE\PrivateAssemblies\Microsoft.TeamFoundation.WorkItemTracking.Controls.dll |
| File | C:\WINDOWS\assemblu\GAC\Extensibilitv\7.0.3300.0 b03f5f7f11d50a3a\Extensibilitv.dll                                             |

## What operations do the buttons perform and how the code reads/writes items

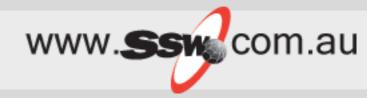

| <ul> <li>Image: Second Second Sec</li></ul> | <pre>Disassembler private void GetWorkItemsCommand_Click(CommandBarButton cmdBarbutton, ref bool cancel) {     ELeadListObject obj1 = null;     try         {             cobj1 = this.m_addin.GetSelectedELeadListObject();             if (obj1 != null)             {                  obj1.GetWorkItems();             }             catch (COMException exception1)             {                  TeamFoundationTrace.TraceException(exception1);                  ELeadList.Instance.ResetStatusBar();             }             }</pre>                                                                                                    |
|----------------------------------------------------------------------------------------------------|----------------------------------------------------------------------------------------------------|
| <ul> <li>ExcelColumnMap</li> <li>ExcelCommands</li> <li>Base Types</li> <li>O Derived Types</li> <li>ctor(ExcelAdIn)</li> <li>ConfigureListCommand_Click(CommandBarButton, Boolean&amp;) : Void</li> <li>ConfigureListCommand_Click(CommandBarButton, Boolean&amp;) : Void</li> <li>CostEditCommand_Click(CommandBarButton, Boolean&amp;) : Void</li> <li>Dispose() : Void</li> <li>EnableMenuItems(Boolean) : Void</li> <li>GetApplicationStatus() : ApplicationStatus</li> <li>GetWorkItemsCommand_Click(CommandBarButton, Boolean&amp;) : Void</li> </ul>                                                                                                    | <pre>private void GetWorkItemsCommand_Click(CommandBarButton cmdBarbutton, ref bool cancel) {     ELeadListObject obj1 = null;     try     {         obj1 = this.m_addin.GetSelectedELeadListObject();         if (obj1 != null)         {             doj1.GetWorkItems();         }         }         catch (COMException exception1)         {             TeamFoundationTrace.TraceException(exception1);             ELeadList_Instance.ResetStatusBar();         }         EleadList_Instance.ResetStatusBar();         }     }     } } </pre>                                                                                                    |
| <ul> <li>ExcelCommands</li> <li>Base Types</li> <li>Derived Types</li> <li>ColumnChooserCommand_Click(CommandBarButton, Boolean&amp;) : Void</li> <li>ConfigureListCommand_Click(CommandBarButton, Boolean&amp;) : Void</li> <li>CssEditCommand_Click(CommandBarButton, Boolean&amp;) : Void</li> <li>CssEditCommand_Click(CommandBarButton, Boolean&amp;) : Void</li> <li>EnableMenuttems(Boolean) : Void</li> <li>EnableMenuttems(Boolean) : Void</li> <li>GetWorkItemsCommand_Click(commandBarButton, Boolean&amp;) : Void</li> <li>InitializeCommand_Click(CommandBarButton, Boolean&amp;) : Void</li> </ul>                                                                                                    | <pre>{ ELeadListObject obj1 = null; try {     obj1 = this.m_addin.GetSelectedELeadListObject();     if (obj1 = null)         {         obj1.GetWorkItems();         }         catch (COMException exception1)         {         TeamFoundationTrace.TraceException(exception1);         ELeadAlets.Instance.ResetStatusBar();         } }</pre>                                                                                                    |
| Base Types     Courred Types     ctor(ExcelAddIn)     ColumnChooserCommand_Click(CommandBarButton, Boolean®) : Void     ColumnChooserCommand_Click(CommandBarButton, Boolean®) : Void     CostEditCommand_Click(CommandBarButton, Boolean®) : Void     Dispose() : Void     EnableMenuItems(Boolean) : Void     GetApplicationStatus() : ApplicationStatus     GetWorkItemsCommand_Click(CommandBarButton, Boolean®) : Void     SefectionStatus() : Void     CommandBarButton, Boolean®) : Void     SefectionStatus() : Void     SefectionStatus() : Void                                                                                                    | <pre>{ ELeadListObject obj1 = null; try {     obj1 = this.m_addin.GetSelectedELeadListObject();     if (obj1 = null)         {         obj1.GetWorkItems();         }         catch (COMException exception1)         {         TeamFoundationTrace.TraceException(exception1);         ELeadAlets.Instance.ResetStatusBar();         } }</pre>                                                                                                    |
| <ul> <li>C Derived Types</li> <li>.ctvr(ExcelAddIn)</li> <li>ColumnChooserCommand_Click(CommandBarButton, Boolean&amp;) : Void</li> <li>ConfigureListCommand_Click(CommandBarButton, Boolean&amp;) : Void</li> <li>CscEditCommand_Click(CommandBarButton, Boolean&amp;) : Void</li> <li>Dispose() : Void</li> <li>EnableMenuttems(Boolean) : Void</li> <li>GetWorktTemsCommand_Click(CommandBarButton, Boolean&amp;) : Void</li> <li>GetWorktTemsCommand_Click(CommandBarButton, Boolean&amp;) : Void</li> </ul>                                                                                                    | <pre>try {     obj1 = this.m_addin.GetSelectedELeadListObject();     if (obj1 = null)         {             obj1.GetWorkItems();         }     }     catch (COMException exception1)     {         TeamFoundationTrace.TraceException(exception1);         ELeadAlerts.Instance.ResetStatusBar();     } }</pre>                                                                                                    |
| <ul> <li>.ctor(ExcelAddIn)</li> <li>ConfigureListCommand_Click(CommandBarButton, Boolean&amp;) : Void</li> <li>ConfigureListCommand_Click(CommandBarButton, Boolean&amp;) : Void</li> <li>CssEditCommand_Click(CommandBarButton, Boolean&amp;) : Void</li> <li>Dispose() : Void</li> <li>EnableMenuItems(Boolean) : Void</li> <li>GetApplicationStatus</li> <li>GetWorkItemsCommand_Click(CommandBarButton, Boolean&amp;) : Void</li> <li>InitializeCommand_Click(CommandBarButton, Boolean&amp;) : Void</li> </ul>                                                                                                    | <pre>{     obj1 = this.m_addin.GetSelectedELeadListObject();     if (obj1 != null)     {         obj1.GetWorkItems();     }     catch (COMException exception1)     {         TeamFoundationTrace.TraceException(exception1);         ELeadAlerts.Instance.ResetStatusBar();     } }</pre>                                                                                                    |
| <ul> <li>ColumnChooserCommand_Click(CommandBarButton, Boolean&amp;): Void</li> <li>ConfigureListCommand_Click(CommandBarButton, Boolean&amp;): Void</li> <li>CssEditCommand_Click(CommandBarButton, Boolean&amp;): Void</li> <li>Dispose(): Void</li> <li>EnableMenuttems(Boolean): Void</li> <li>GetApplicationStatus(): ApplicationStatus</li> <li>GetWorkItemsCommand_Click(CommandBarButton, Boolean&amp;): Void</li> <li>InitializeCommand_Click(CommandBarButton, Boolean&amp;): Void</li> </ul>                                                                                                    | <pre>if (obj1 != null) {     obj1.GetWorkItems();     }     catch (COMException exception1)     {     TeamFoundationTrace.TraceException(exception1);     ELeadAlerts.Instance.ResetStatusBar(); }</pre>                                                                                                    |
| <ul> <li>ConfigureListCommand_Click(CommandBarButton, Boolean&amp;): Void</li> <li>CssEditCommand_Click(CommandBarButton, Boolean&amp;): Void</li> <li>Dispose(): Void</li> <li>EnableMenuItems(Boolean): Void</li> <li>GetApplicationStatus(): ApplicationStatus</li> <li>GetWorkItemsCommand_Click(CommandBarButton, Boolean&amp;): Void</li> <li>InitializeCommands(): Void</li> </ul>                                                                                                    | <pre>if (obj1 != null) {     obj1.GetWorkItems();     } } catch (COMException exception1) {     TeamFoundationTrace.TraceException(exception1);     ELeadAlerts.Instance.ResetStatusBar(); }</pre>                                                                                                    |
| <ul> <li>CssEditCommand_Click(CommandBarButton, Boolean&amp;) : Void</li> <li>Dispose() : Void</li> <li>EnableMenuItems(Boolean) : Void</li> <li>GetApplicationStatus() : ApplicationStatus</li> <li>GetWorkItemsCommand_Click(CommandBarButton, Boolean&amp;) : Void</li> <li>InitializeCommand_Click(CommandBarButton, Boolean&amp;) : Void</li> </ul>                                                                                                    | <pre>{     obj1.GetWorkItems();     } } catch (COMException exception1) {     TeamFoundationTrace.TraceException(exception1);     ELeadAlerts.Instance.ResetStatusBar(); }</pre>                                                                                                    |
| <ul> <li>Dispose(): Void</li> <li>EnableMenuItems(Boolean): Void</li> <li>GetApplicationStatus(): ApplicationStatus</li> <li>GetWorktemsCommand_Click(CommandBarButton, Boolean®): Void</li> <li>InitializeCommands(): Void</li> </ul>                                                                                                    | <pre>} } catch (COMException exception1) {     teamFoundationTrace.TraceException(exception1);     ELeadAlerts.Instance.ResetStatusBar(); }</pre>                                                                                                    |
| EnableMenuItems(Boolean): Void<br>GetApplicationStatus(): ApplicationStatus<br>GetWorkItemsCommand_Click(CommandBarButton, Boolean®): Void<br>InitializeCommandS(): Void                                                                                                    | {     TeamFoundationTrace.TraceException(exception1);     ELeadAlerts.Instance.ResetStatusBar();                                                                                                    |
| GetApplicationStatus(): ApplicationStatus GetWorkItemsCommand_Click(CommandBarButton, Boolean8): Void InitializeCommands(): Void                                                                                                    | {     TeamFoundationTrace.TraceException(exception1);     ELeadAlerts.Instance.ResetStatusBar();                                                                                                    |
| ुष् GetWorkItemsCommand_Click(CommandBarButton, Booleanरू) : Void<br>ुष् InitializeCommands() : Void                                                                                                    | {     TeamFoundationTrace.TraceException(exception1);     ELeadAlerts.Instance.ResetStatusBar();                                                                                                    |
| 🚽 InitializeCommands() : Void                                                                                                    | ELeadAlerts.Instance.ResetStatusBar();                                                                                                    |
|                                                                                                    |                                                                                                    |
|                                                                                                    | this.m addin.ShowError(ExcelResources.ErrorModifyingList, ExcelResources.Excel AppName);                                                                                                    |
|                                                                                                    | }                                                                                                    |
| NewWorkItemListCommand_Click(CommandBarButton, Boolean&): Void                                                                                                    | catch (ClientException exception2)                                                                                                    |
| ProcessGuidanceCommand_Click(CommandBarButton, Boolean&) : Void                                                                                                    | {                                                                                                    |
| RefreshCommand_Click(CommandBarButton, Boolean&) : Void                                                                                                    | TeamFoundationTrace.TraceException(exception2);<br>ELeadAlerts.Instance.ResetStatusBar();                                                                                                    |
| SynchronizeCommand_Click(CommandBarButton, Boolean&) : Void                                                                                                    | this.m_addin.ShowError(OfficeExceptionTranslator.TranslateException(exception2), ExcelResources.Excel_AppName);                                                                                                    |
| 💰 VstsHelpCommand_Click(CommandBarButton, Boolean&) : Void                                                                                                    | if (obj1 != null)                                                                                                    |
| 🖃 冬 CommandBars : CommandBars                                                                                                    |                                                                                                    |
| 🧊 get_CommandBars() : CommandBars                                                                                                    | obj1.ProjectContext.IsConnected = false;                                                                                                    |
| 🖅 冬 CommandInits : ArrayList                                                                                                    |                                                                                                    |
|                                                                                                    | catch (Exception exception3)                                                                                                    |
|                                                                                                    |                                                                                                    |
| 🔐 c_columnichooserControlivante : Scring<br>🔐 c_columnChooserEnableMask : ApplicationStatus                                                                                                    | TeamFoundationTrace.TraceException(exception3);<br>ELeadAlerts.Instance.ResetStatusBar();                                                                                                    |
| C_Columnitchiosserenablemask : Applicationistatus                                                                                                    | this.m_addin.ShowError(OfficeExceptionTranslator.TranslateException(exception3), ExcelResources.Excel_AppName);                                                                                                    |
| C_CommentId : Int32                                                                                                    |                                                                                                    |
| c_configureListCommandEnableMask : ApplicationStatus                                                                                                    | 3. The second second se |
| c_configureListControlName : String                                                                                                    |                                                                                                    |
| c_ConvertToRangeMenuId : Int32                                                                                                    |                                                                                                    |
| c_CssEditCommandEnableMask : ApplicationStatus                                                                                                    |                                                                                                    |
| C cssEditControlName : String                                                                                                    |                                                                                                    |
| o_DataMenuId : Int32                                                                                                    |                                                                                                    |
| c_FormMenuId : Int32                                                                                                    |                                                                                                    |
| c_getWorkItemsCommandEnableMask : ApplicationStatus                                                                                                    |                                                                                                    |
| c_got ronderns commanda robot robot rob          |                                                                                                    |
| c_InsertMenuId ; Int32.                                                                                                    |                                                                                                    |
| o                                                                                                    |                                                                                                    |
| 🐉 c_linksAndAttachmentsControlName : String                                                                                                    |                                                                                                    |
| 👷 💶 ListCommandBarMenuId : Int32                                                                                                    |                                                                                                    |
| 🚀 c_listCommandBarName : String                                                                                                    |                                                                                                    |
| 🗽 c_ListContextControlId : Int32                                                                                                    |                                                                                                    |
| 🚀 c_ListMenuId : Int32                                                                                                    |                                                                                                    |
| 🥐 c_ListRangeCommandBarName : String                                                                                                    |                                                                                                    |
| 🐉 c_menuBarName : String                                                                                                    |                                                                                                    |
| 👷 c_newListControlName : String                                                                                                    | ×                                                                                                    |
|                                                                                                    | >                                                                                                    |
|                                                                                                    |                                                                                                    |
| ate void GetWorkItemsCommand_Click(CommandBarButton cmdBarbutton, ref boo                                                                                                    | ol c <sup>2</sup>                                                                                                    |

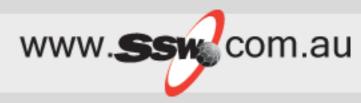

- Using the TFS Object Model (TFSOM)
  - Reference C:\Program Files\Microsoft Visual Studio 8\Common7\IDE\PrivateAssemblies
  - Microsoft.TeamFoundation.WorkItemTracking
  - Team Foundation Namespace
    - TeamFoundationServer
    - WorkItemStore
    - WorkItem

### The Education

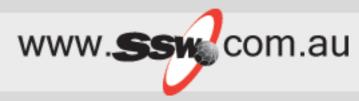

Reading and writing data

Microsoft.TeamFoundation.dll

- (Abstract classes for Accessing TFS data from Databases) Microsoft.TeamFoundation.Client.dll

- (Assigning Permission, Adding deleting Groups and users) Microsoft.TeamFoundation.Common.dll

- (All type of Exception utilities)

Microsoft.TeamFoundation.WorkItemTracking.Controls.dll

- (Connection and Controls of TFS UI)

Microsoft.TeamFoundation.WorkItemTracking.Client.dll

- (Adding, Updating WorkItems)

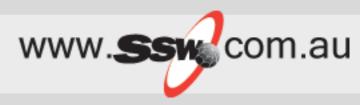

- Hooking your application into TFS events
  - Team Foundation Server Events
  - Using BisSubscribe.exe to subscribe to events

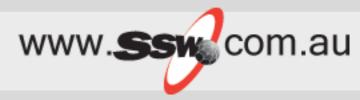

- Tools
  - MS Excel
  - MS Project
  - 3<sup>rd</sup> Parties Team Plain
  - 3<sup>rd</sup> Parties Team Look
  - 3<sup>rd</sup> Parties SSW eXtreme Emails!

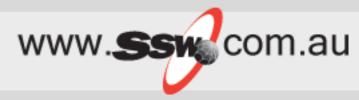

• MS Excel

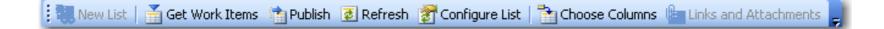

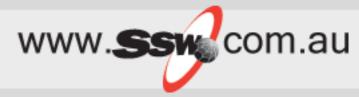

### MS Project

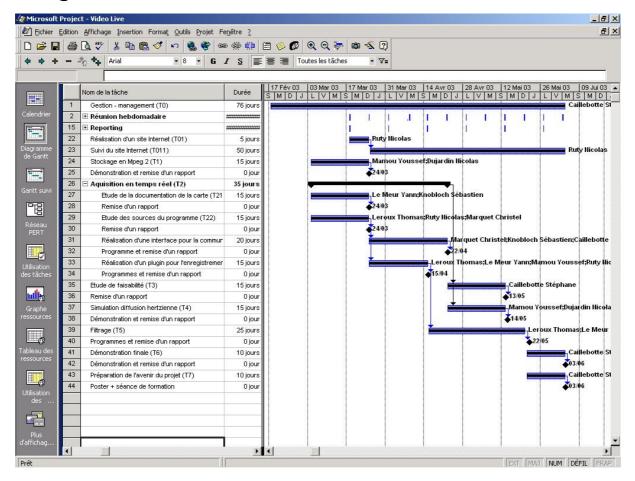

Team Look – pretty good - one problem!

| 🔁 Teamlook Options                                                |                                                               |
|-------------------------------------------------------------------|---------------------------------------------------------------|
| General Email Conversion Servers and Projects Unicom Test Project | <u>A</u> dd Projects<br><u>R</u> emove<br><u>S</u> et Default |
| Defaults<br>Server:<br>Project:                                   |                                                               |

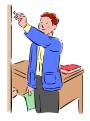

www.ssw.com.au

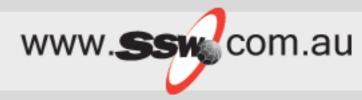

• SSW eXtreme Emails!

| 🔗 Incident: Tas       | ik 1 - Create a nei | w report project      |                         |      | ×              |  |  |  |
|-----------------------|---------------------|-----------------------|-------------------------|------|----------------|--|--|--|
| Incident<br>Track det | tails about your ir | ncident               |                         |      |                |  |  |  |
| General Proje         | tt                  |                       |                         |      |                |  |  |  |
| Estimate Time         | es                  |                       |                         |      |                |  |  |  |
| Ò                     | Estimated Time:     | <b>_</b>              |                         |      |                |  |  |  |
|                       | Priority:           | 3 Normal 💌            | Priority #:             | 50   | ÷ 0            |  |  |  |
|                       |                     | 🔲 This incident is an | <u>a</u> dditional iter | n 🕜  |                |  |  |  |
|                       |                     |                       |                         |      |                |  |  |  |
| Status                |                     |                       |                         |      |                |  |  |  |
|                       | Date Completed:     |                       | Actual Time             |      | •              |  |  |  |
| _                     | Status:             | To Do 💌               |                         |      |                |  |  |  |
|                       |                     | Send Reply on Cor     | npletion                |      |                |  |  |  |
|                       |                     |                       |                         |      |                |  |  |  |
|                       |                     |                       |                         |      |                |  |  |  |
| <u>R</u> efresh       |                     |                       | [                       | Save | <u>C</u> ancel |  |  |  |
| This form loaded in   | 0.499 seconds       |                       |                         |      | //             |  |  |  |

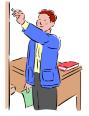

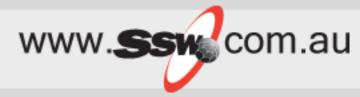

• Team Plain

| teamplain<br>Web Access for Team System                                                                             | Home                        | Work Items      | Reports  | Documents                                   | Source               |                 |  |  |
|----------------------------------------------------------------------------------------------------|-----------------------------|-----------------|----------|---------------------------------------------|----------------------|-----------------|--|--|
| ohn @ tfsrc ( <u>signout</u> )                                                                                      | s Home                      |                 | -        |                                             |                      | Settings 🕶 📔 He |  |  |
| roject: Adventure Works (CMMI) 💌                                                                                    | 🍄 New Work Ite              | m 🗸 🛛 🏪 New Que | ry 🛩     |                                             |                      | Go #            |  |  |
| earch 🖉 🖉                                                                                                    | Adventure Wo                | orks (CMMI)     |          |                                             |                      |                 |  |  |
| Favorites MORE >                                                                                                    | Organize Fa                 |                 |          |                                             |                      |                 |  |  |
| My Work Items for All Team                                                                                          | Team Querie                 | es              |          | 📓 <u>Reports</u><br>🕞 <u>Source Control</u> |                      |                 |  |  |
| Yy Queries MORE >                                                                                                   |                             |                 |          |                                             |                      |                 |  |  |
| ) Compiler Bug                                                                                                    | Work Items Assigned To Me   |                 |          |                                             |                      |                 |  |  |
| Feam Queries MORE >                                                                                                 | 🏇 <u>4 Bugs</u><br>2 Active |                 | 100      | <u>1 Task</u><br>1 Active                   |                      |                 |  |  |
| g Active Bugs<br>g All Tasks<br>g All Work Items<br>g My Work Items for All Team<br>g All Quality of Service Requir | 2 Closed<br>Recently Access | ed Work Items   |          |                                             |                      |                 |  |  |
| a All Issues<br>Project Checklist                                                                                   | 50 🐞 Bug                    | CI              | osed PR  | 7203                                        |                      |                 |  |  |
| My Work Items                                                                                                    | 49 🐞 Bug                    | Cl              | osed tes | t bug1                                      |                      |                 |  |  |
| All Scenarios<br>Resolved Bugs                                                                                      | 51 🐞 Bug                    | Ac              | tive Bu  | g in UI                                     |                      |                 |  |  |
|                                                                                                    | 18 🛃 Task                   | Ac              | tive Set | up: Migration of                            | f Work Items         |                 |  |  |
| leports MORE >                                                                                                    | 57 🗿 Task                   | cl              | osed Tes | st Task                                     |                      |                 |  |  |
| Actual Quality vs Planned Ve                                                                                        | 43 🔥 Risk                   | Ac              | tive Ne  | w sic                                       |                      |                 |  |  |
| Bugs by Priority                                                                                                    | 47 🎯 Task                   | Ac              | tive es  | sdfasdf                                     |                      |                 |  |  |
| g Bug Rates<br>a Unplanned Work                                                                                     | 52 🏇 Bug                    | Ac              | tive yos | ssi Tag test                                |                      |                 |  |  |
| Work Item with TestResults                                                                                          | 26 🏼 🖉 Task                 | Ac              | tive Cre | eate Test Approa                            | ch Worksheet ind     | ludin           |  |  |
| Regressions                                                                                                    | 28 💙 Task                   | Cl              | osed Bra | ainstorm and Pric                           | pritize Quality of S | Servi           |  |  |

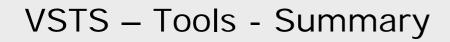

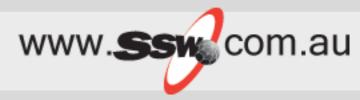

 Web Access - TeamPlain is available (\$199 per user + CAL)

http://www.devbiz.com/teamplain/webaccess/

 TeamLook - TeamLook is available (\$99.95 per user + CAL)

http://www.personifydesign.com/default.aspx?tabid=84

- <u>http://www.personifydesign.com/Default.aspx?tabid=63</u>
- eXtreme Email eXtreme Email is available (US\$99 per user +CAL)

http://www.ssw.com.au/ssw/eXtremeEmails/

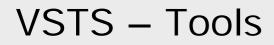

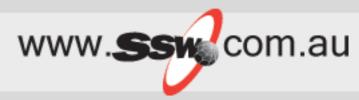

# Other add-ins can be found at <u>http://blogs.msdn.com/jimlamb/articles/tf</u>sfaq.aspx

### TFS & BI – The core databases

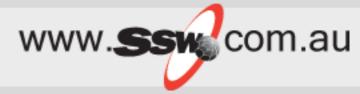

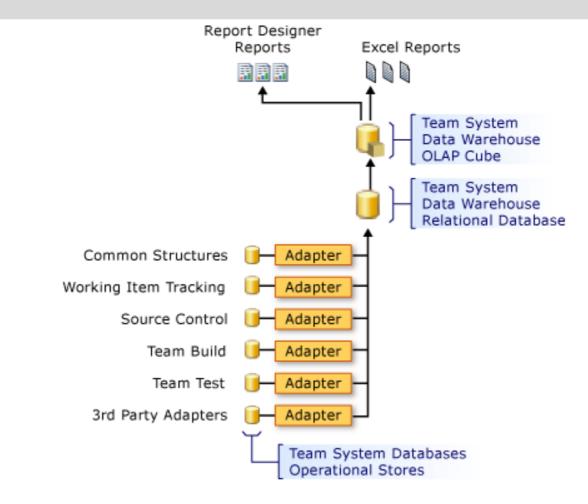

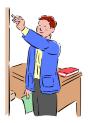

### TFS & BI

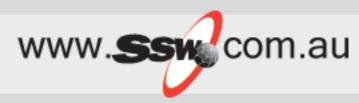

### - The structure of the Team System Cube

- Fact Tables
- Dimension Tables
- Perspectives
  - Build Perspective
  - Code Churn Perspective
  - Code Coverage Perspective
  - Current Work Item Perspective
  - Work Item Perspective
  - Load Test Perspective
  - Test Result Perspective

### **TFS Sharepoint Portal**

- Can see bugs going down
- Can't create work items
- No source browsing
- No Search
- Limited reports
- Useless!
- http://unicorn/sites/SSW% 20Code%20Auditor/def ault.aspx

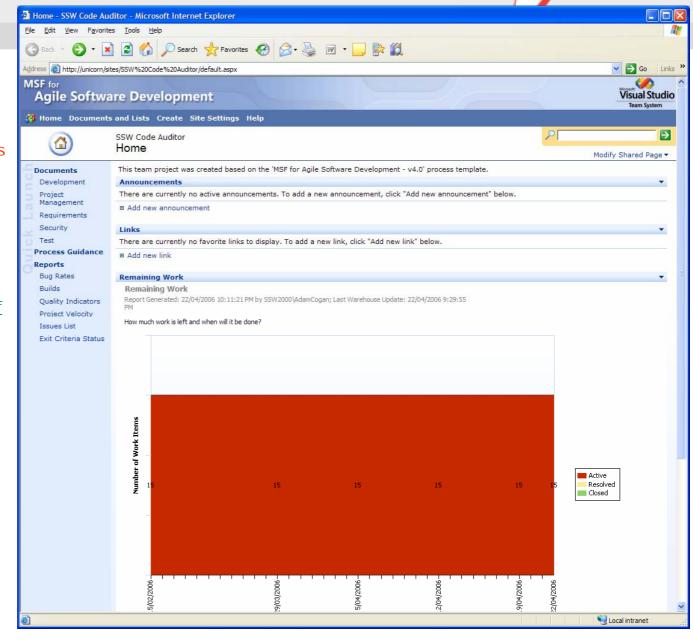

www.ssm com.au

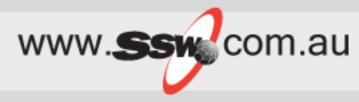

### Who for?

- Users *without* Team Explorer (in Visual Studio 2005)
- Managers, analysts, tech support, sales, nondevelopers
- Users working on non-Windows computers (as long as they don't need Source Control)
- Missing Diffs in Source Control
- No check-in in Source Control
- Expensive \$199 per user for the Pro version
- <u>http://demo.teamplain.com</u>
- <u>http://www.devbiz.com/teamplain/webaccess/default.aspx</u>

### **TFS Dashboard**

<u>●</u>\_●

search

Reports

Builds

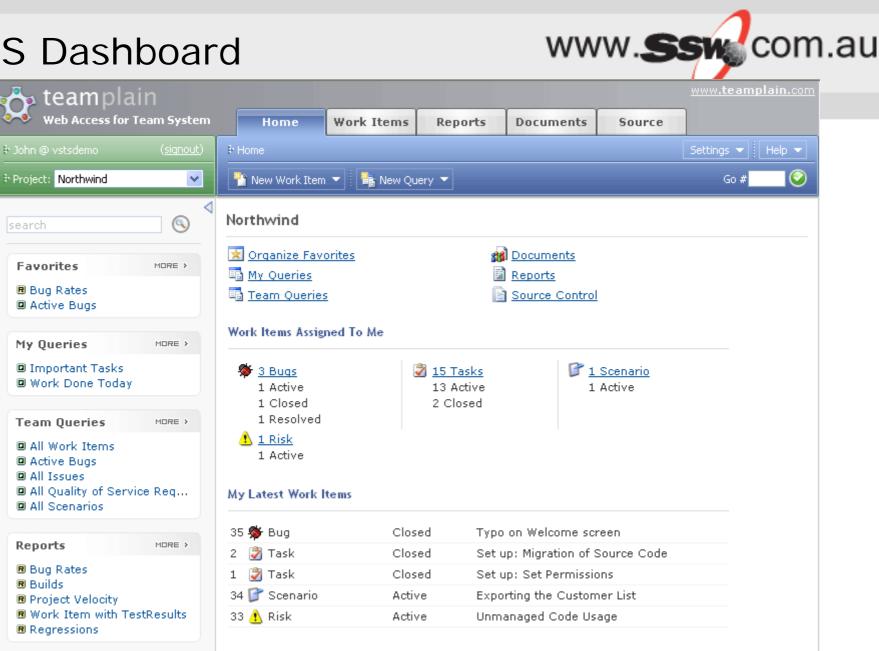

### TFS Create New Work Items

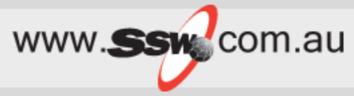

|             | Home           | Work Items | Reports                          | Documents  | Source |  |  |  |
|-------------|----------------|------------|----------------------------------|------------|--------|--|--|--|
| ∳ Horr      | ie             |            |                                  |            |        |  |  |  |
| 1<br>1<br>1 | lew Work Item  | 👻 — 📑 Nei  | w Query 🔻                        |            |        |  |  |  |
|             | Bug            |            |                                  |            |        |  |  |  |
| 9           | Task           |            |                                  |            |        |  |  |  |
| M           | Quality of Sei | rvice Req  | آهد                              | Decurrente |        |  |  |  |
| B           | Scenario       |            | Bill <u>Documents</u><br>Reports |            |        |  |  |  |
|             | Risk           |            | <u>Reports</u>                   |            |        |  |  |  |

# **TFS Work Item Editor**

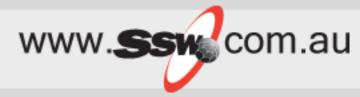

| 🚓 teamplain                                                                                                    | www.teamplai                                                                                                    | in.com |
|----------------------------------------------------------------------------------------------------|----------------------------------------------------------------------------------------------------|--------|
| Web Access for Team System                                                                                                    | Home Work Items Reports Documents Source                                                                                                    |        |
| ▶ John @ vstsdemo ( <u>siqnout</u> )                                                                                                   | ► Home \ Bug #35: Typo on Welcome screen           End         Settings         Hel                                                                 | slp 👻  |
| 🕴 Project: Northwind 💽                                                                                                    | 戻 Save 🍟 New Work Item 🔻 📑 Add To Favorites 🖉 🚝 Report View 🛛 🛛 🕞 Go #                                                                              | 0      |
| search S                                                                                                    | Bug #35: Typo on Welcome screen                                                                                                    | gram   |
| Favorites MORE >                                                                                                    | Title: Typo on Welcome screen                                                                                                    |        |
| Bug Rates<br>Active Bugs                                                                                                    | Classification<br>Area: Northwind                                                                                                    | •      |
| My Queries More >                                                                                                    | Iteration: Northwind\Iteration 1                                                                                                    | -      |
| <ul> <li>Important Tasks</li> <li>Work Done Today</li> </ul>                                                                           | Status<br>Assigned to: John Doe V State: Closed V Triage: Approved V                                                                                |        |
| Team Queries MORE >                                                                                                    | Rank: 3 Reason: Fixed Priority: 1                                                                                                    |        |
| <ul> <li>All Work Items</li> <li>Active Bugs</li> <li>All Issues</li> <li>All Quality of Service Req</li> <li>All Scenarios</li> </ul> | Description     History     Links     File Attachments     Details       History:     Image: Size ▼     B     Image: Size ▼     B     Image: Size ▼ |        |
| Reports MORE >                                                                                                    |                                                                                                    |        |
| Bug Rates     Builds     Project Velocity     Work Item with TestResults     Regressions                                               |                                                                                                    |        |
|                                                                                                    | John Doe<br>3/26/2006<br>New Fixed Fixed Fixed Fixed Fixed                                                                                          |        |
|                                                                                                    | 🖶 Show All Changed Fields   🔤 Hide All Changed Fields                                                                                               |        |
|                                                                                                    | 3/26/2006 6:06:59 PM, Edited (Resolved to Closed) by John Doe                                                                                       |        |
|                                                                                                    | Show Changed Fields                                                                                                    |        |

# **TFS Query Editor**

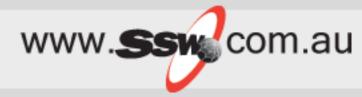

| 🚓 teamplain                                                                                                    |                               |                                           |                   |                  |                      |                                           | <u>www.teamplair</u> | n.com |
|----------------------------------------------------------------------------------------------------|-------------------------------|-------------------------------------------|-------------------|------------------|----------------------|-------------------------------------------|----------------------|-------|
| Web Access for Team Syste                                                                                                    | em Hom                        | e Work Item                               | s Reports         | Documents        | Source               |                                           |                      |       |
| 🖡 John @ vstsdemo ( <u>signou</u>                                                                                                    | t) 🖡 <u>Home</u> \ <u>Tea</u> | * Home \ Team Queries \ Project Checklist |                   |                  |                      |                                           |                      |       |
| Project: Northwind                                                                                                    | 📕 🔍 Run Que                   | ery 📙 Save Query                          |                   |                  |                      |                                           | Go #                 | 0     |
| search                                                                                                    | Query Ed                      | itor - Project C                          | hecklist          |                  |                      |                                           |                      |       |
| Favorites MORE >                                                                                                    | Name:                         | Project Checklis                          | t                 |                  | Type: Team Quer      | ies 💌                                     |                      |       |
| 🗷 Bug Rates                                                                                                    | Description                   | 1:                                        |                   |                  |                      |                                           |                      |       |
| Active Bugs                                                                                                    | Filters                       | Display Fields                            | Sort Fields       |                  |                      |                                           |                      |       |
| My Queries MORE >                                                                                                    | (                             | And/Or F                                  | ield              |                  | Operator             | Value                                     |                      |       |
| Important Tasks                                                                                                    |                               | -                                         | Feam Project      |                  | ▼ = ▼                | @Project                                  |                      | -     |
| Work Done Today                                                                                                    |                               | And 💌 E                                   | Exit Criteria     |                  | • = •                | Yes                                       |                      | -     |
| Team Queries MORE >                                                                                                    |                               | And 💌                                     | State             |                  | • <> •               | Closed                                    |                      | -     |
| <ul> <li>All Work Items</li> <li>Active Bugs</li> <li>All Issues</li> <li>All Quality of Service Req</li> <li>All Scenarios</li> </ul> | 🕂 Click                       | to add a new filter                       |                   |                  |                      |                                           |                      |       |
| Reports MORE >                                                                                                    | Results -                     |                                           |                   |                  |                      |                                           |                      |       |
| Bug Rates     Builds                                                                                                    |                               | * Work Item                               | <u>Discipline</u> | <u>State</u>     | Assigned To          | <u>Title</u>                              |                      |       |
| 🖪 Project Velocity                                                                                                    |                               | Task                                      |                   | Active           | John Doe             | Set up: Migration of                      |                      |       |
| Work Item with TestResults     Regressions                                                                                             |                               | Task<br>Task                              |                   | Active<br>Active | John Doe<br>John Doe | Set up: Set Check-<br>Set up: Configure E |                      |       |
|                                                                                                    |                               | 103K                                      |                   | HOUVE            | John Doe             | Sociapi Connigure L                       | Jana                 |       |

# TFS Work Item Query Results www.ssw.com.au

| teamplain<br>Web Access for Team Syste        | n H                  | ome Work                      | Items Reports                  | Documents                   | Source               | <u>www.teamplain.co</u>                            |
|-----------------------------------------------|----------------------|-------------------------------|--------------------------------|-----------------------------|----------------------|----------------------------------------------------|
| <sup>•</sup> John @ vstsdemo ( <u>signout</u> | ₽ <u>Home</u>        | ( <u>Team Queries</u> \ All ' | Work Items                     |                             |                      | Settings 👻 🛛 Help 👻                                |
| Project: Northwind                            | Edit                 | Query 🌓 🎦 New W               | 'ork Item 👻 📑 Add To           | Favorites 📗 🚑 Re            | port View            | Go #                                               |
| search 🛞                                      | All Wo               | rk ltems (17 r                | esults)                        |                             |                      |                                                    |
| Favorites MORE >                              | <u> ▲ ID</u>         | <mark>≁ Work Ite</mark> m     | <u>* Rank</u>                  | <u>State</u>                | Assigned To          | Title                                              |
|                                               | 31                   | Bug                           |                                | Resolved                    | John Doe             | Print Preview window displays a blank (            |
| Bug Rates     Active Bugs                     | 32                   | Bug                           |                                | Active                      | John Doe             | Connection Timeout                                 |
|                                               | 33                   | Risk                          |                                | Active                      | John Doe             | Unmanaged Code Usage                               |
| My Queries MORE >                             | 34                   | Scenario                      |                                | Active                      | John Doe             | Exporting the Customer List                        |
| Important Tasks                               | 3                    | Task                          |                                | Active                      | John Doe             | Set up: Migration of Work Items                    |
| Work Done Today                               | 4                    | Task                          |                                | Active                      | John Doe             | Set up: Set Check-in Policies                      |
|                                               | 5                    | Task                          |                                | Active                      | John Doe             | Set up: Configure Build                            |
| Team Queries MORE >                           | All Tean             | n Queries                     |                                | Active                      | John Doe             | Set up: Send Mail to Users for Installat           |
| A shire Deces                                 | 🚡 New Tea            | m Query                       |                                | Active                      | John Doe             | Create Vision Statement                            |
| Active Bugs     All Issues                    | 🦻 Organize           | Team Queries                  |                                | Active                      | John Doe             | Set up: Create Project Description on <sup>-</sup> |
| All Quality of Service Req                    | Active Bu            | igs                           |                                | Active                      | John Doe             | Create Personas                                    |
| All Scenarios                                 | All Issues           |                               |                                | Active                      | John Doe             | Define Iteration Length                            |
| Reports MORE >                                |                      | y of Service                  |                                | Active                      | John Doe             | Create Test Approach Worksheet inclu               |
| Bug Rates                                     | All Scena            | rios                          |                                | Active                      | John Doe             | Brainstorm and Prioritize Scenarios Lis            |
| Builds                                        | All Tasks            | th                            |                                | Active                      | John Doe             | Brainstorm and Prioritize Quality of Se            |
| Project Velocity                              | All Work:<br>My Work |                               |                                |                             |                      |                                                    |
| Work Item with TestResults     Regressions    |                      | Items for All                 | ork Items                      |                             |                      |                                                    |
| -                                             | Project C            |                               |                                |                             |                      |                                                    |
|                                               | Resolved             |                               |                                |                             |                      |                                                    |
|                                               | Untriaged            | e fe                          | <u>r Team System</u> Version 1 | .0 Build 2276 by <u>dev</u> | Biz Business Solutio | ns                                                 |

### **TFS Search Feature**

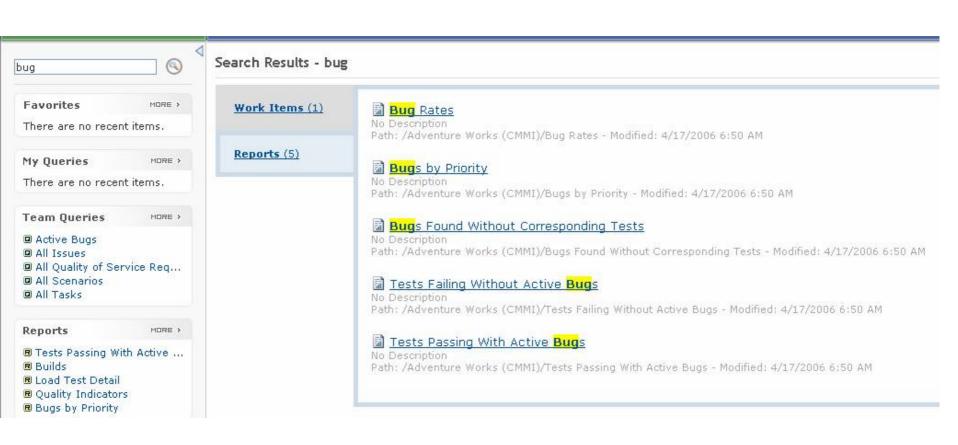

www.SSw com.au

### **TFS Report Browser**

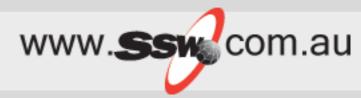

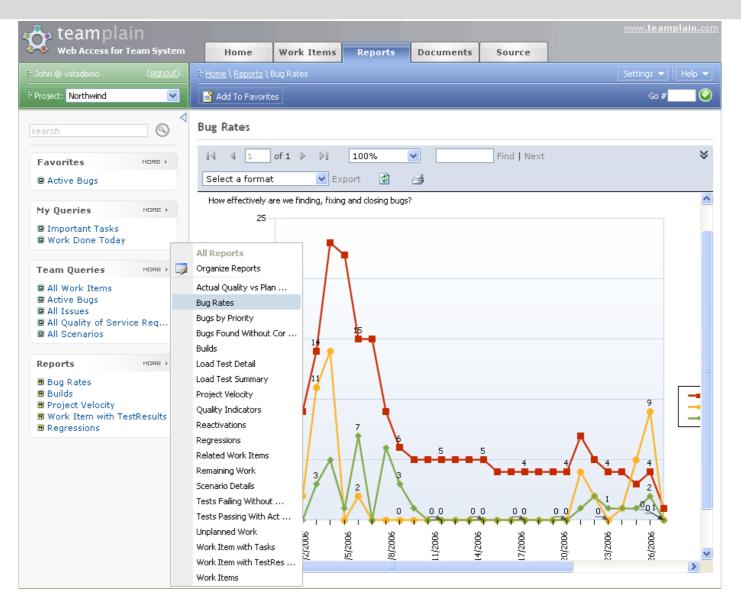

### TFS Source Control Browser

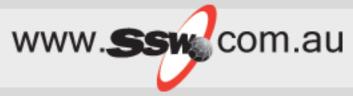

|             |                        |            |        |                 |              |        | 9         |                  |     |
|-------------|------------------------|------------|--------|-----------------|--------------|--------|-----------|------------------|-----|
|             | Home                   | Work I     | tems   | Reports         | Documents    | Source |           |                  |     |
| ₽ <u>Ho</u> | <u>me</u> \ Source Cor | ntrol      |        |                 |              |        |           | Settings 👻 🗌 Hel | p 👻 |
|             |                        |            |        |                 |              |        | Go to Wor | 'k Item #        | 2   |
| \$/1        | Northwind/             | src/Dat    | a      |                 |              |        |           |                  |     |
|             | Name                   |            |        |                 | Pending Char | ige    | User      | Versio           | n 🔥 |
|             | []                     |            |        |                 |              |        |           |                  |     |
|             | <u>Configuratio</u>    | <u>in</u>  |        |                 |              |        |           |                  | 4   |
|             | Instrumenta            | tion       |        |                 |              |        |           |                  | 4   |
|             | <u>Oracle</u>          |            |        |                 |              |        |           |                  | 4   |
|             | Properties             |            |        |                 |              |        |           |                  | 4   |
|             | <u>Sql</u>             |            |        |                 |              |        |           |                  | 4   |
| 1           | CachingMed             | hanism.c   | 5      | *               |              |        |           |                  | 4   |
| 1           | ConnectionS            | String.cs  | 2      | View            |              |        |           |                  | 4   |
| <b>e</b> g# | Data.csproj            |            | -      | Download Latest |              |        |           |                  | 4   |
| ₩-          | Data.csproj.           | vspscc     | 1      | View History    |              |        |           |                  | 4   |
| 1           | Database.cs            |            |        | Find Changesets |              |        |           |                  | 6   |
| 1           | DatabaseCo             | nfiguratio | onViev | V.CS            |              |        |           |                  | 4   |
| 1           | DatabaseCu             |            |        |                 |              |        |           |                  | 4   |

### TFS Source Control Changeset Search

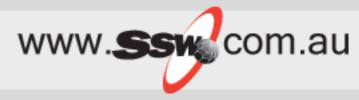

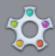

#### teamplain Web Access for Team System

Set the criterias and click Find the get the cahngesets matching your criterias.

| Containing File:                               | \$/Northwind/Src | Browse            |                                   |  |
|------------------------------------------------|------------------|-------------------|-----------------------------------|--|
| By User:                                       | John             |                   |                                   |  |
| Range                                          |                  |                   |                                   |  |
| 🔘 All changes                                  |                  |                   |                                   |  |
| ⊙ Changeset number                             | From: 2          |                   |                                   |  |
| ○ Created date                                 | Between          | Between and       |                                   |  |
|                                                |                  | Find Reset        | /                                 |  |
| <ul> <li>Changesets</li> <li>Change</li> </ul> | User             | Date              | Comment                           |  |
| _                                              | VSTS\John        | 2/20/2006 3:15 PM | Added support for SQL Server 2005 |  |
| 06                                             | VS150000         | 2/20/2006 3:15 PM | Added support for SQL Server 2005 |  |
| 05                                             | VSTS\John        | 2/20/2006 3:14 PM | Refactored constructors           |  |
| 04                                             | VSTS\John        | 2/20/2006 3:08 PM | Initial Import                    |  |

### TFS Source Control Changeset Viewer

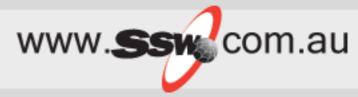

| teamplain<br>Web Access for Team System                          |                                              |                                                      |  |
|------------------------------------------------------------------|----------------------------------------------|------------------------------------------------------|--|
| Changeset #: 4<br>By User: John<br>Created On: 2/20/2006 3:08 PM |                                              |                                                      |  |
| 🖹 Source Files 🛛 🗳 Work Item                                     | s 🛛 🖳 Check-in N                             | Notes 🛛 🍐 Policy Warnings                            |  |
| Comment:<br>Initial Import                                       | Change                                       | Folder                                               |  |
| src src                                                          | Add, Encoding                                | \$/Northwind                                         |  |
| 📴 Caching                                                        | Add, Encoding                                | \$/Northwind/Src                                     |  |
| BackgroundScheduler.cs                                           | Add, Edit, Encoding \$/Northwind/Src/Caching |                                                      |  |
| 🕙 BackingStoreCustomFactory.cs                                   | Add, Edit, Encoding \$/Northwind/Src/Caching |                                                      |  |
| BackingStoreImplementations                                      | Add, Encoding                                | \$/Northwind/Src/Caching                             |  |
| 🕙 BaseBackingStore.cs                                            | Add, Edit, Encoding                          | \$/Northwind/Src/Caching/BackingStoreImplementations |  |

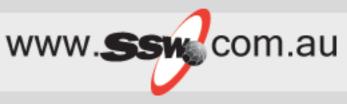

 It beats the MS SharePoint web portal in every aspect, from performance to UI, from UI to features... the SharePoint web portal looks pretty much useless compare to TeamPlain Web Access.

### What's wrong with VSTS for me?

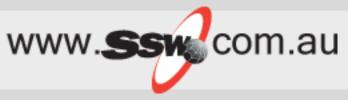

- Unnecessary fields
- Data in combos
- Getting bugs from Outlook  $\checkmark$
- Responding with history  $\checkmark$
- The Reports

### Agenda

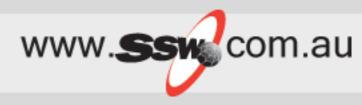

- 1. History of Bug Systems
- 2. Exploring VSTS / TFS (a tour)
- 3. What's wrong with VSTS for me
- 4. The Education - What you can customize
- 5. The Solution
  - including 3<sup>rd</sup> Parties

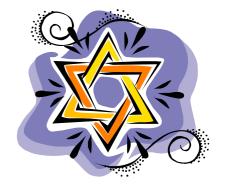

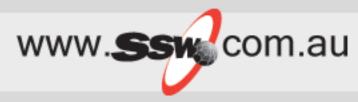

- Source Control great miles faster with bulk check outs
- Works Items are a good offering for developers
- The whole thing brings developers and project managers
- Great to see unit tests visible to managers
- The SharePoint web portal is pretty much useless

# The Future for SSW

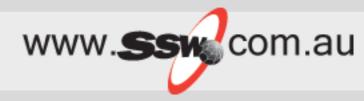

- Work Items and Emails
  - via SSW Extreme Emails
  - Linked via WorkItemID
- Attaching .diff
- TFSDeleteProject.exe
- Reports on Work Items +
   Reports on Exchange Server
- Working out the important metrics

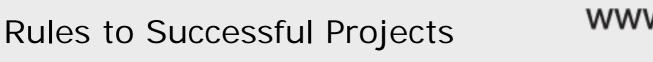

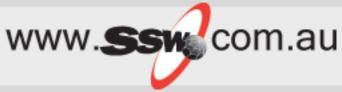

45. Do you use positive reinforcement?

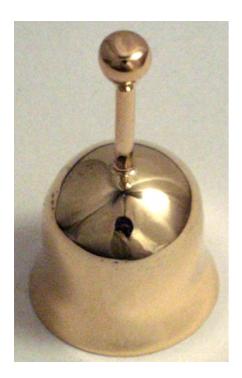

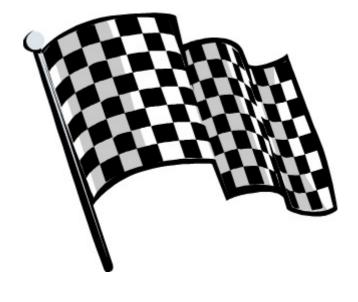

# Wish List

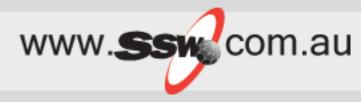

- HTML in Description
- Alerts should include the history (like an email)
- Customize the Work Item UI in VS.NET
- A full OWA like Portal
- Timesheet Functionality
- UI for TFSDeleteProject.exe
- <u>www.ssw.com.au/SSW/Standards/BetterS</u> oftwareSuggestions/TeamFoundationServe r.aspx

### More Resources

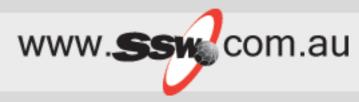

- Home page for Visual Studio Extensibility
   <u>http://msdn.microsoft.com/vstudio/extend/customize/</u>
- The Visual Studio SDK (includes Team System SDK) is available at
- <u>https://affiliate.vsipmembers.com/affiliate/downloadFiles.as</u> <u>px</u> (requires registration)

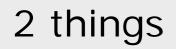

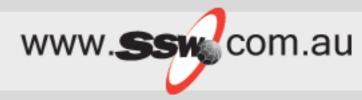

### adamcogan@ssw.com.au

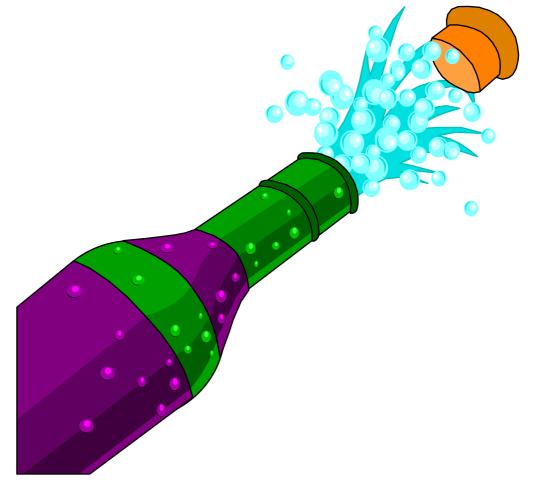

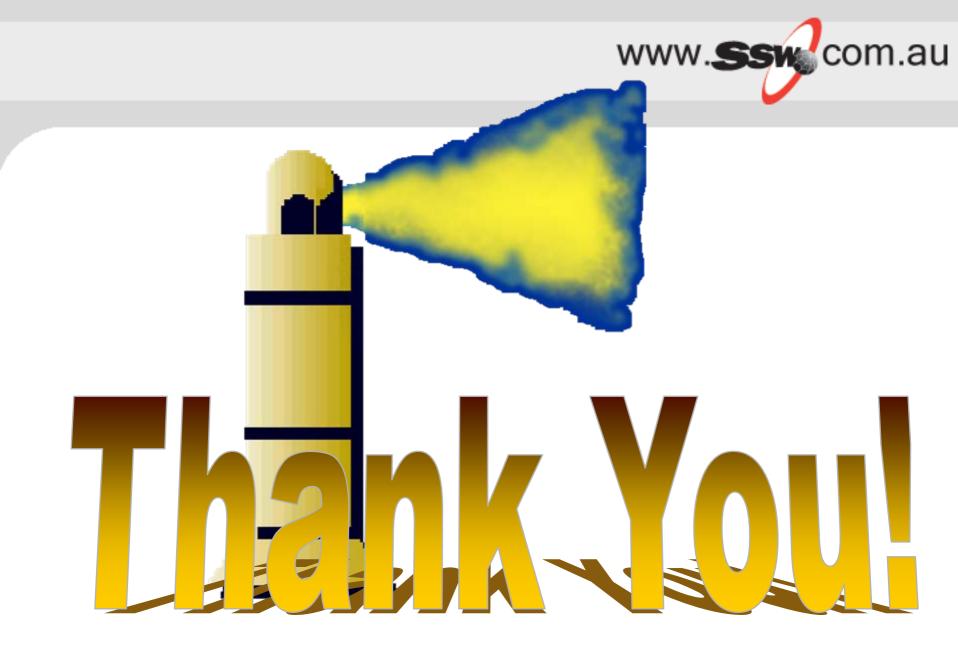

.NET is Cool